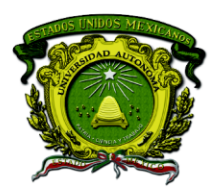

Secretaría de Docencia Dirección de Estudios de Nivel Medio Superior

### **PLANEACIÓN DIDÁCTICA GENERAL DE LA ASIGNATURA**

### **PROGRAMACIÓN Y CÓMPUTO**

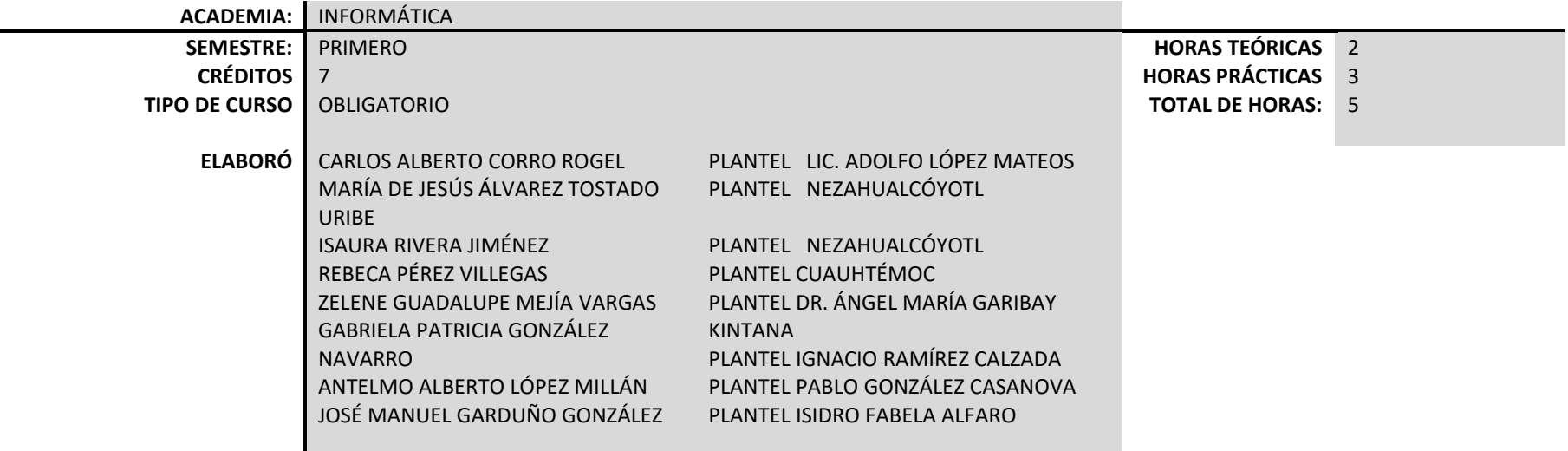

#### **PLANTEL:**

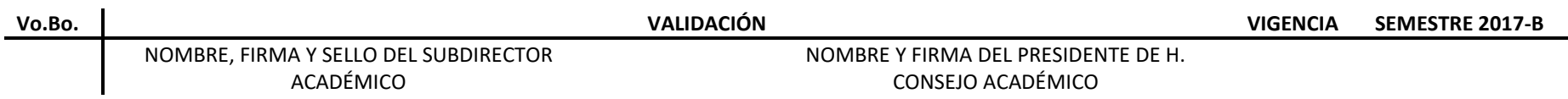

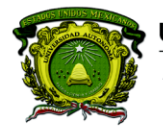

Secretaría de Docencia<br>Dirección de Estudios de Nivel Medio Superior

### **PROPÓSITO DE LA ASIGNATURA**

Utiliza las herramientas informáticas en la solución de problemas cotidianos, a través de la adquisición de habilidades relacionados con la búsqueda, selección, organización y presentación de la información de manera ética y profesional.

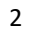

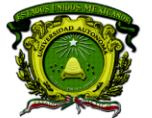

### **CONTENIDOS PROGRAMÁTICOS**

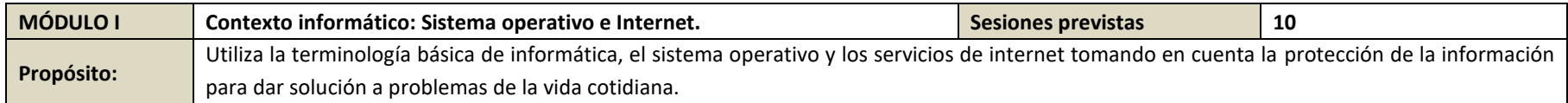

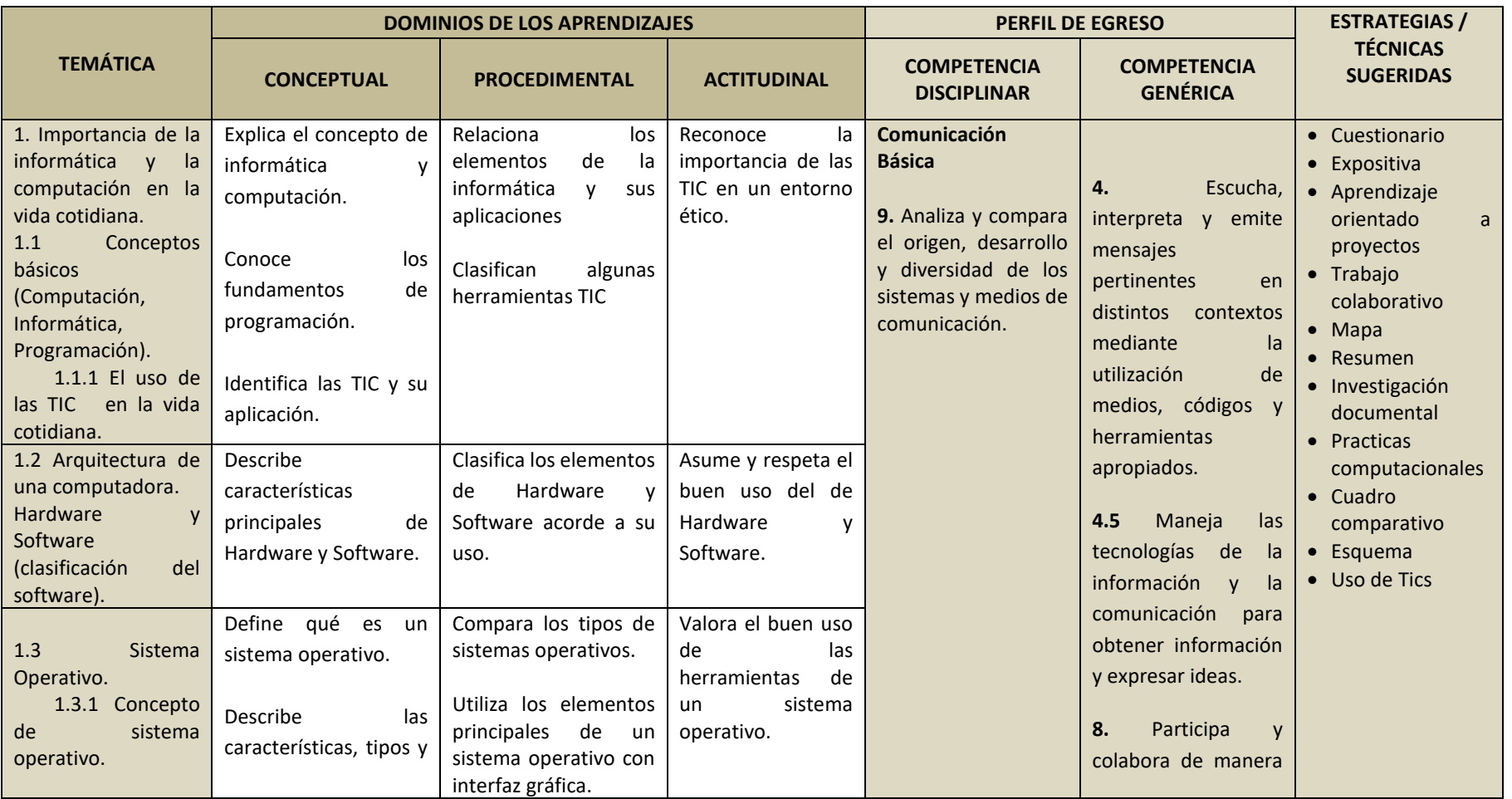

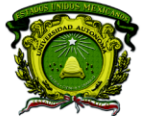

Secretaría de Docencia<br>Dirección de Estudios de Nivel Medio Superior

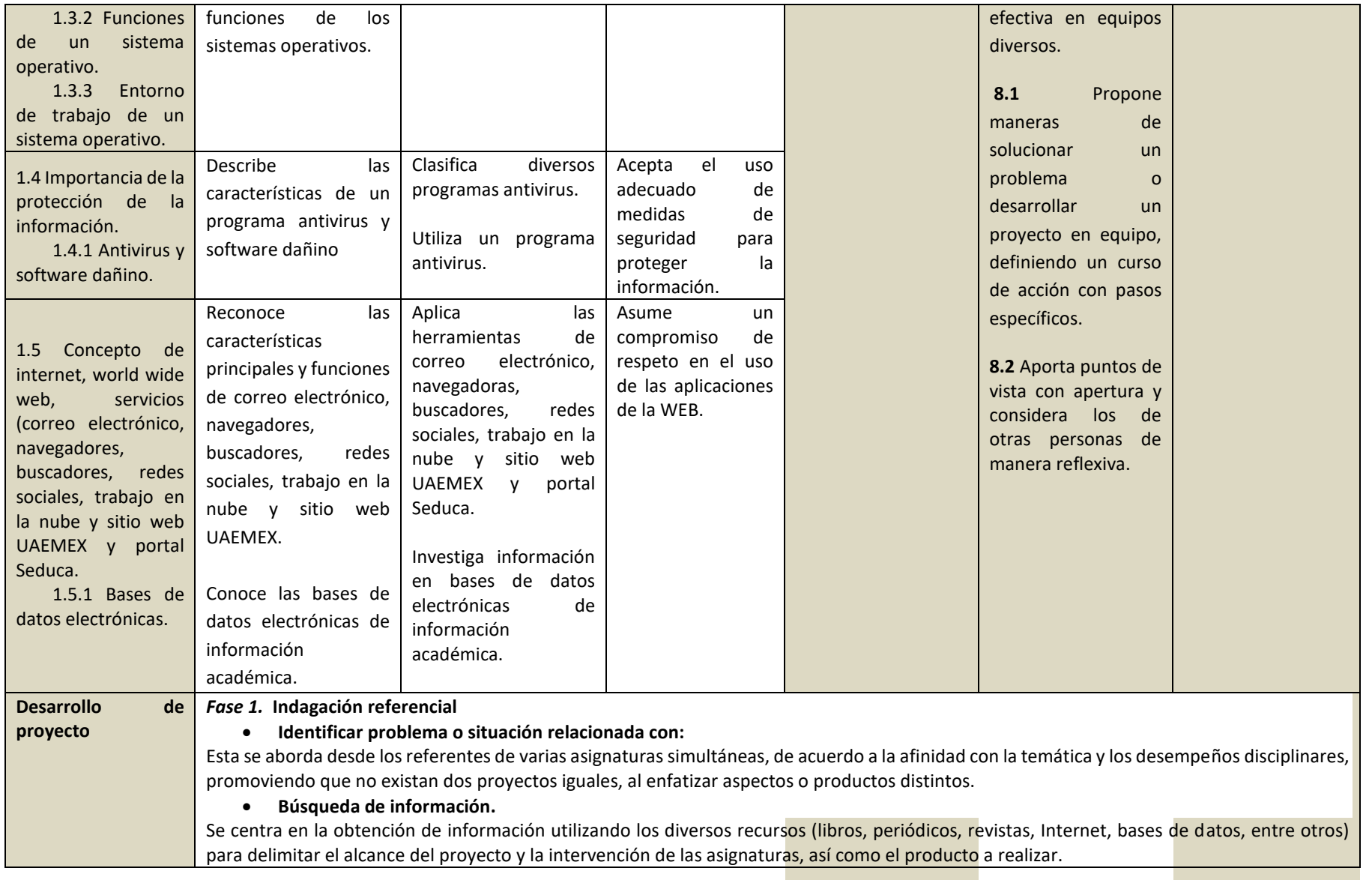

**EASA** 

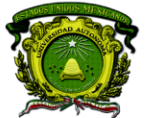

Secretaría de Docencia<br>Dirección de Estudios de Nivel Medio Superior

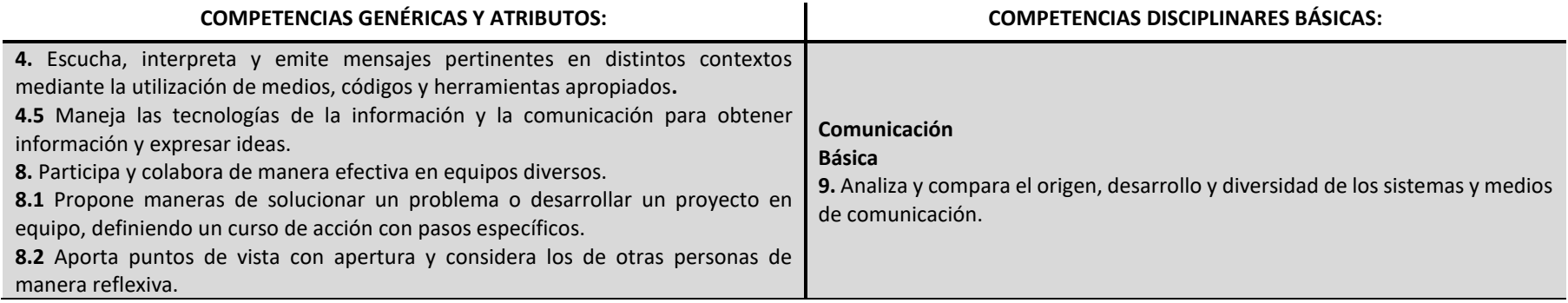

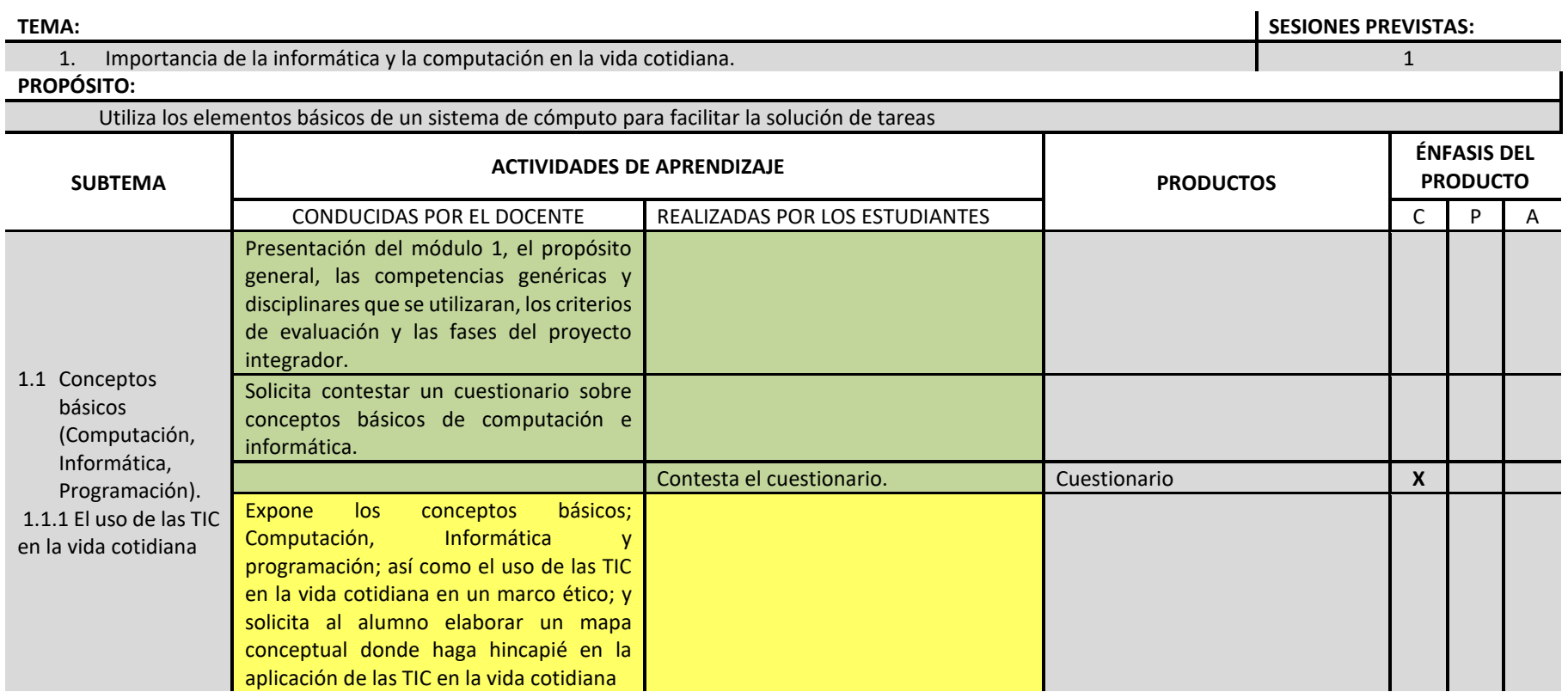

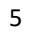

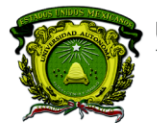

Secretaría de Docencia<br>Dirección de Estudios de Nivel Medio Superior

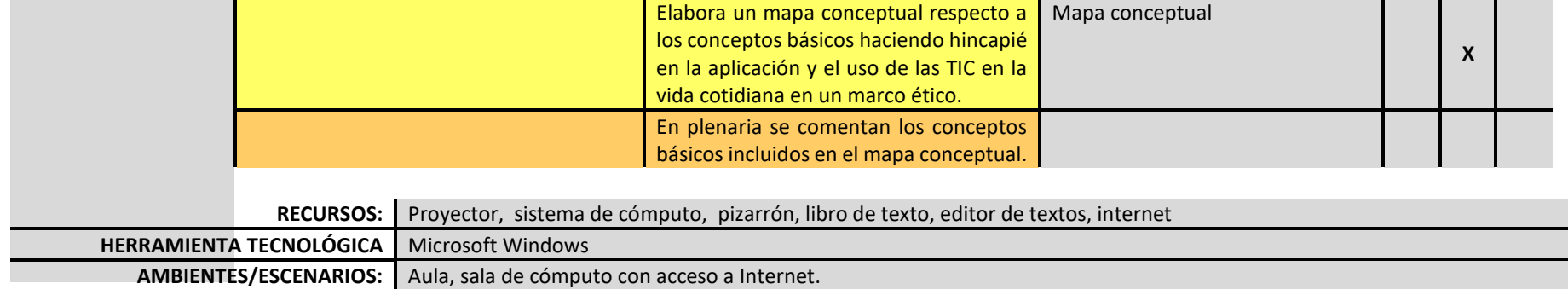

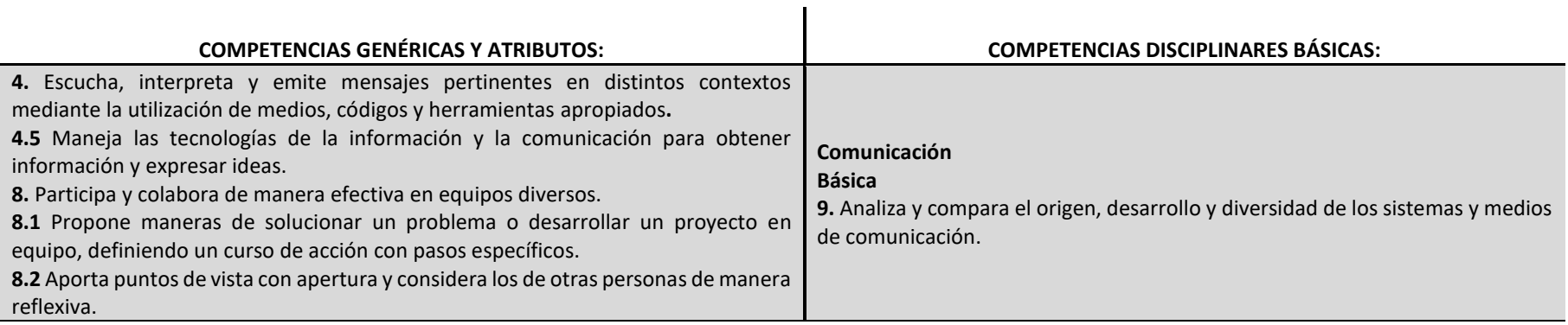

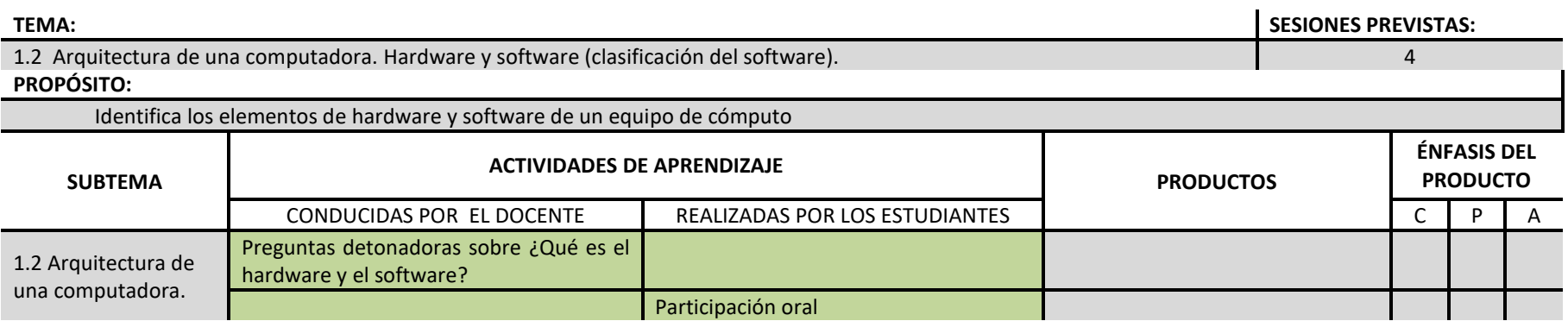

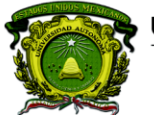

Secretaría de Docencia<br>Dirección de Estudios de Nivel Medio Superior

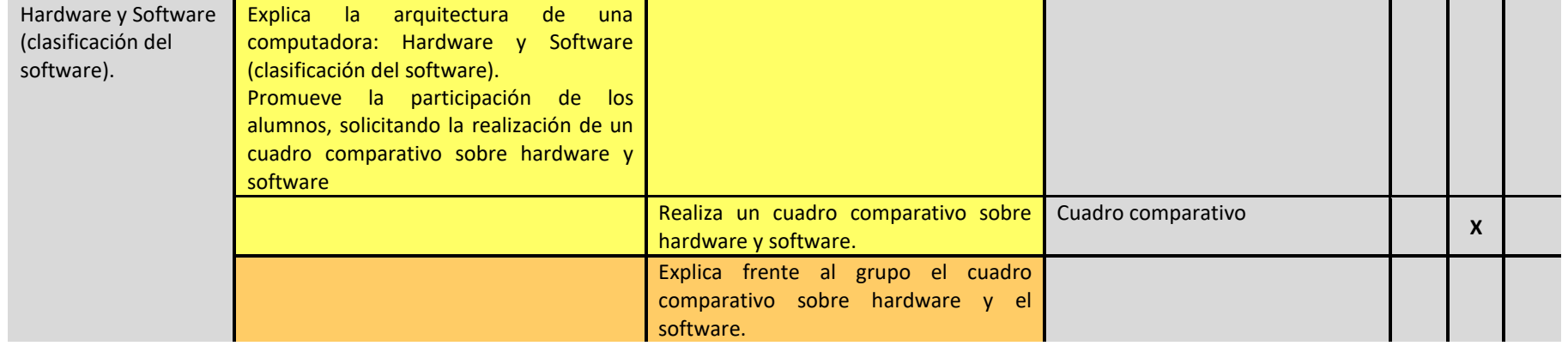

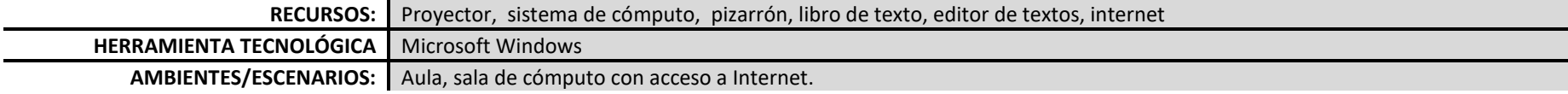

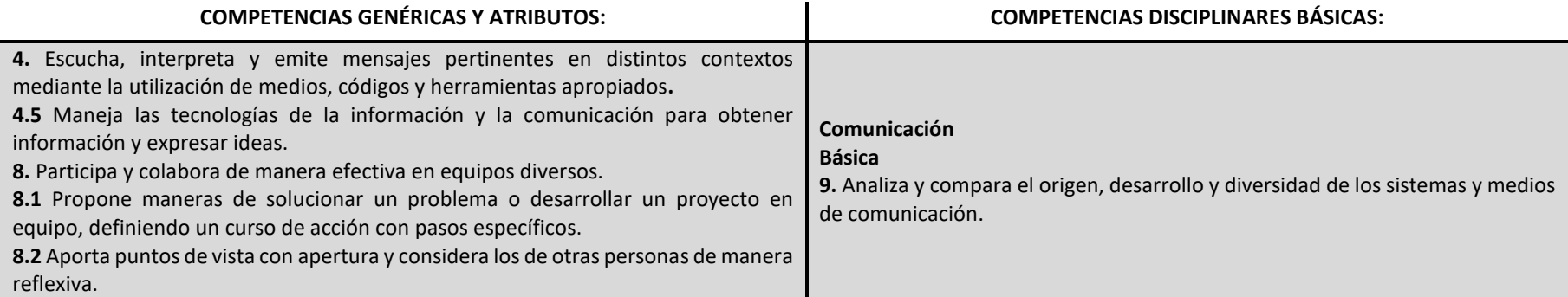

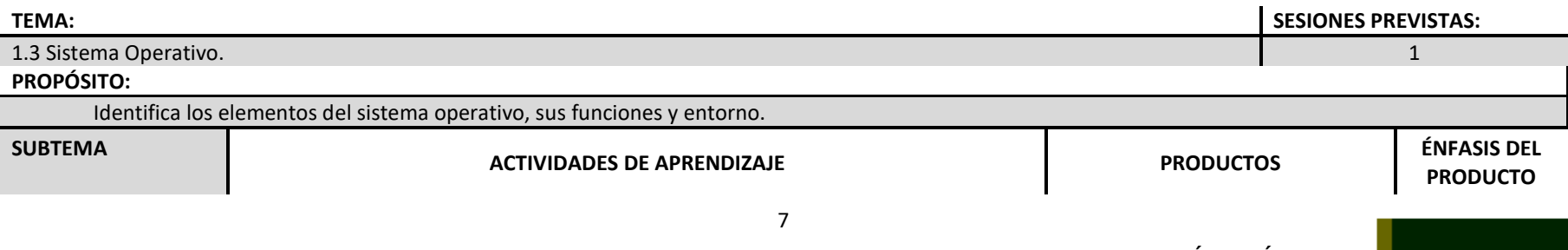

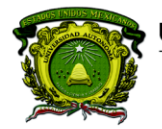

Secretaría de Docencia<br>Dirección de Estudios de Nivel Medio Superior

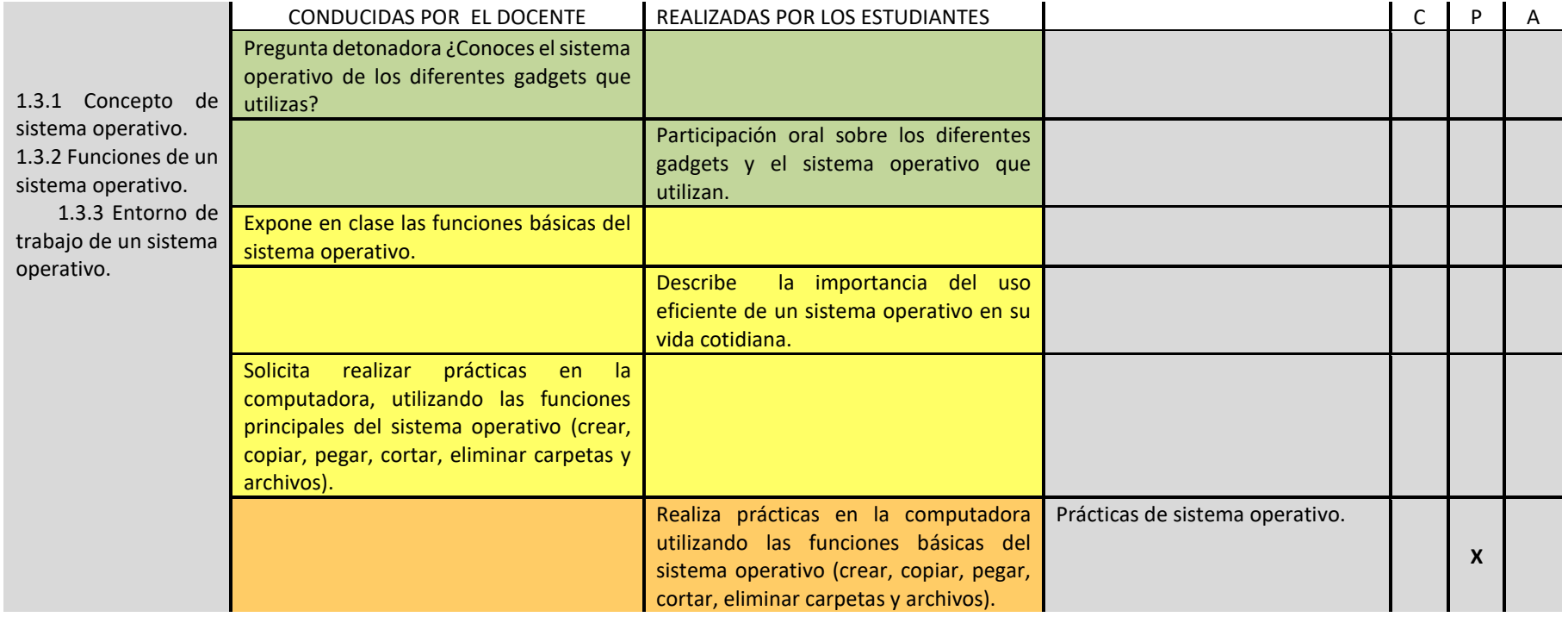

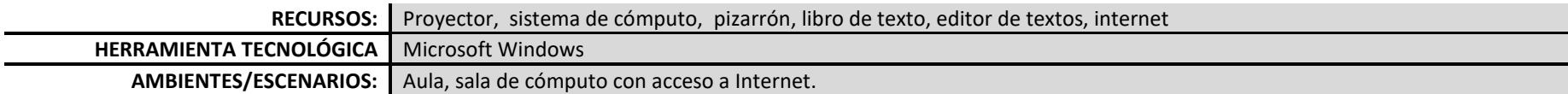

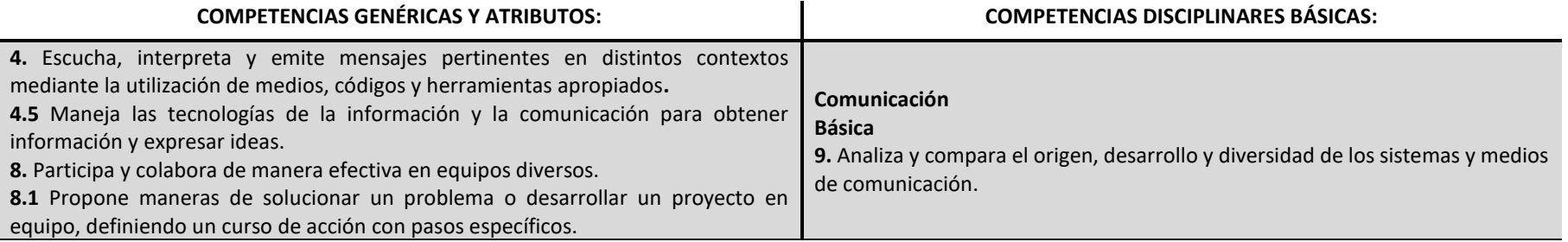

**DENMS** 

### 8

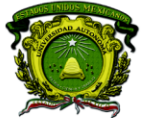

Secretaría de Docencia<br>Dirección de Estudios de Nivel Medio Superior

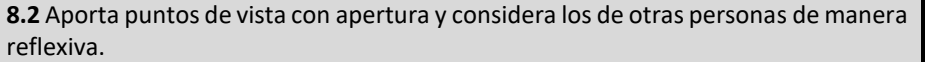

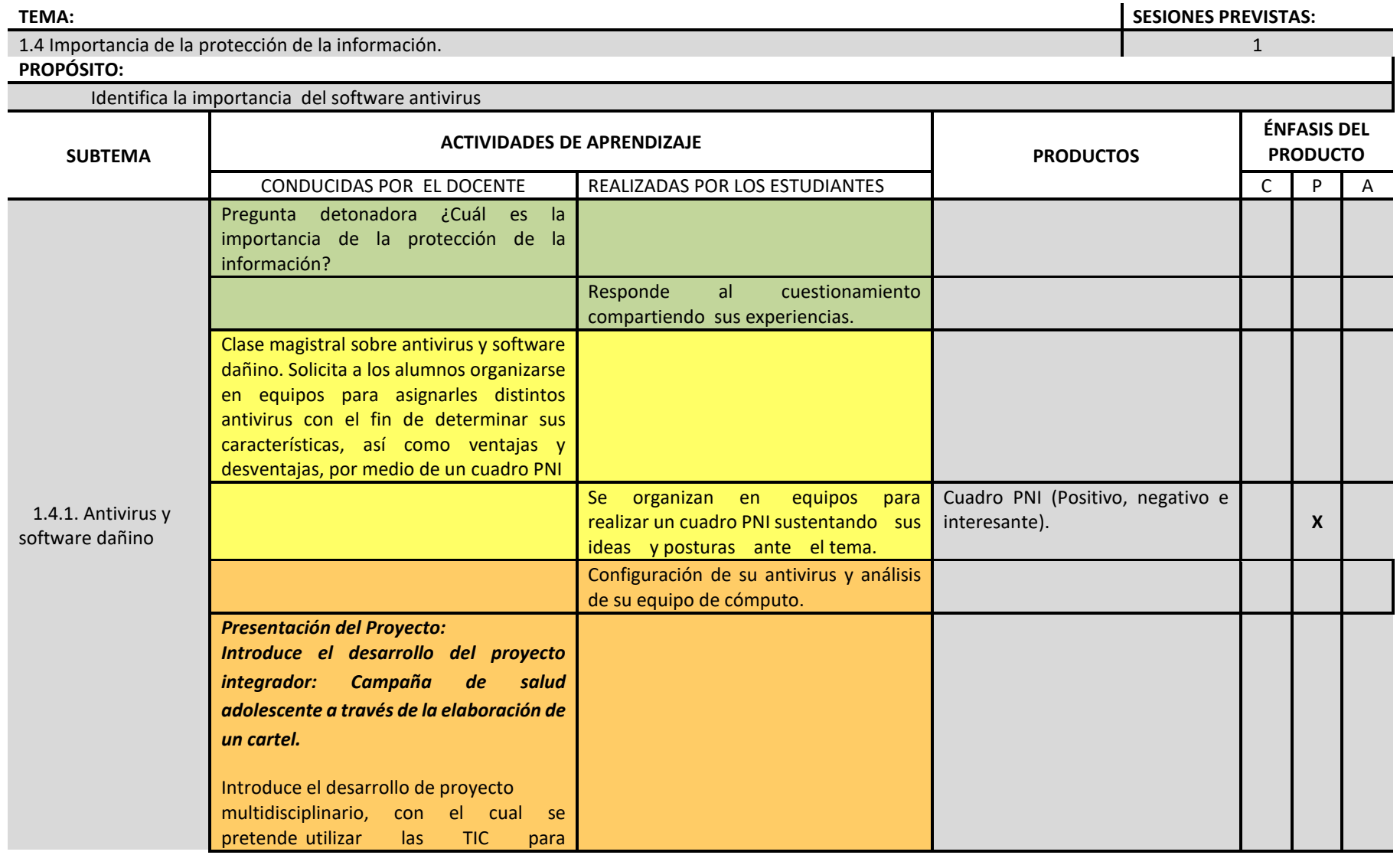

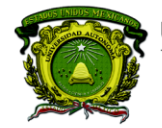

Secretaría de Docencia<br>Dirección de Estudios de Nivel Medio Superior

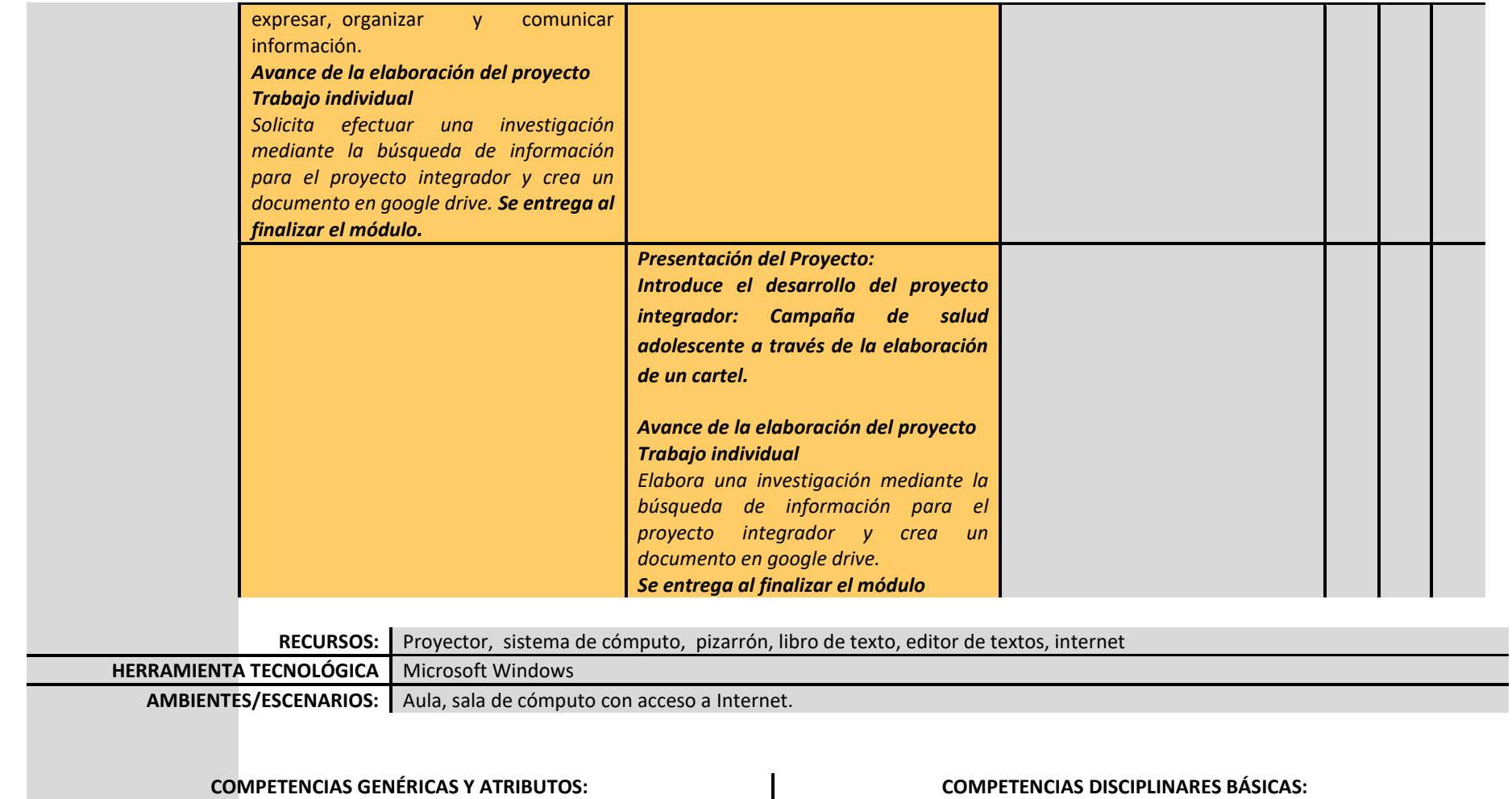

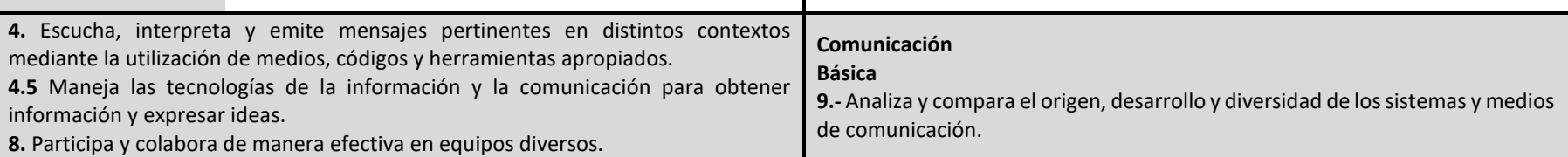

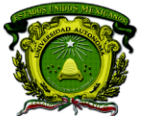

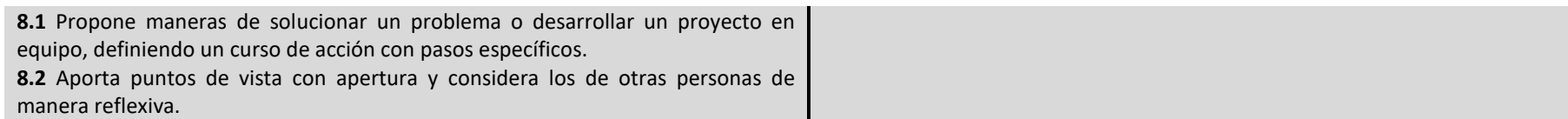

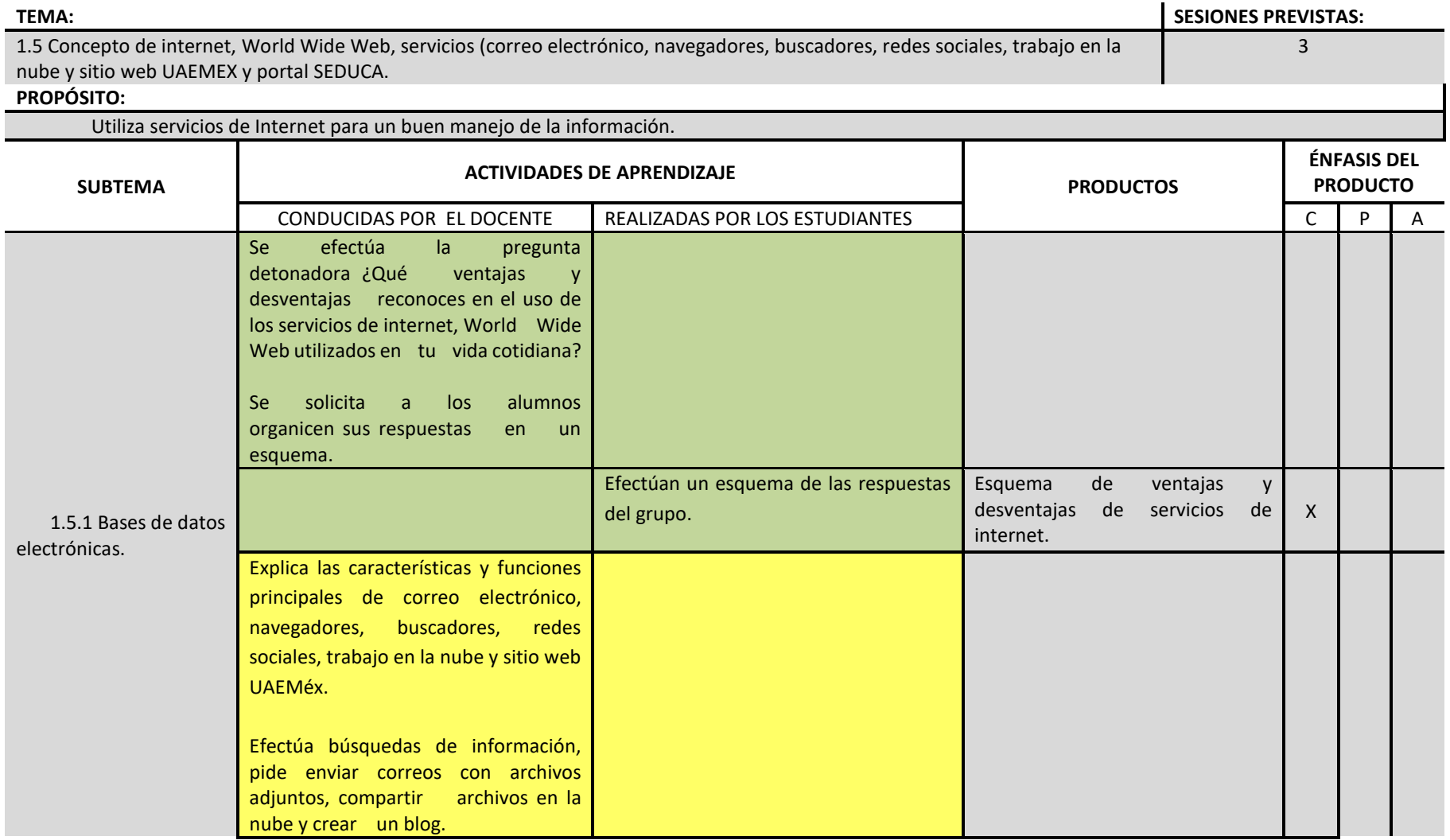

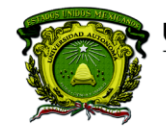

Secretaría de Docencia<br>Dirección de Estudios de Nivel Medio Superior

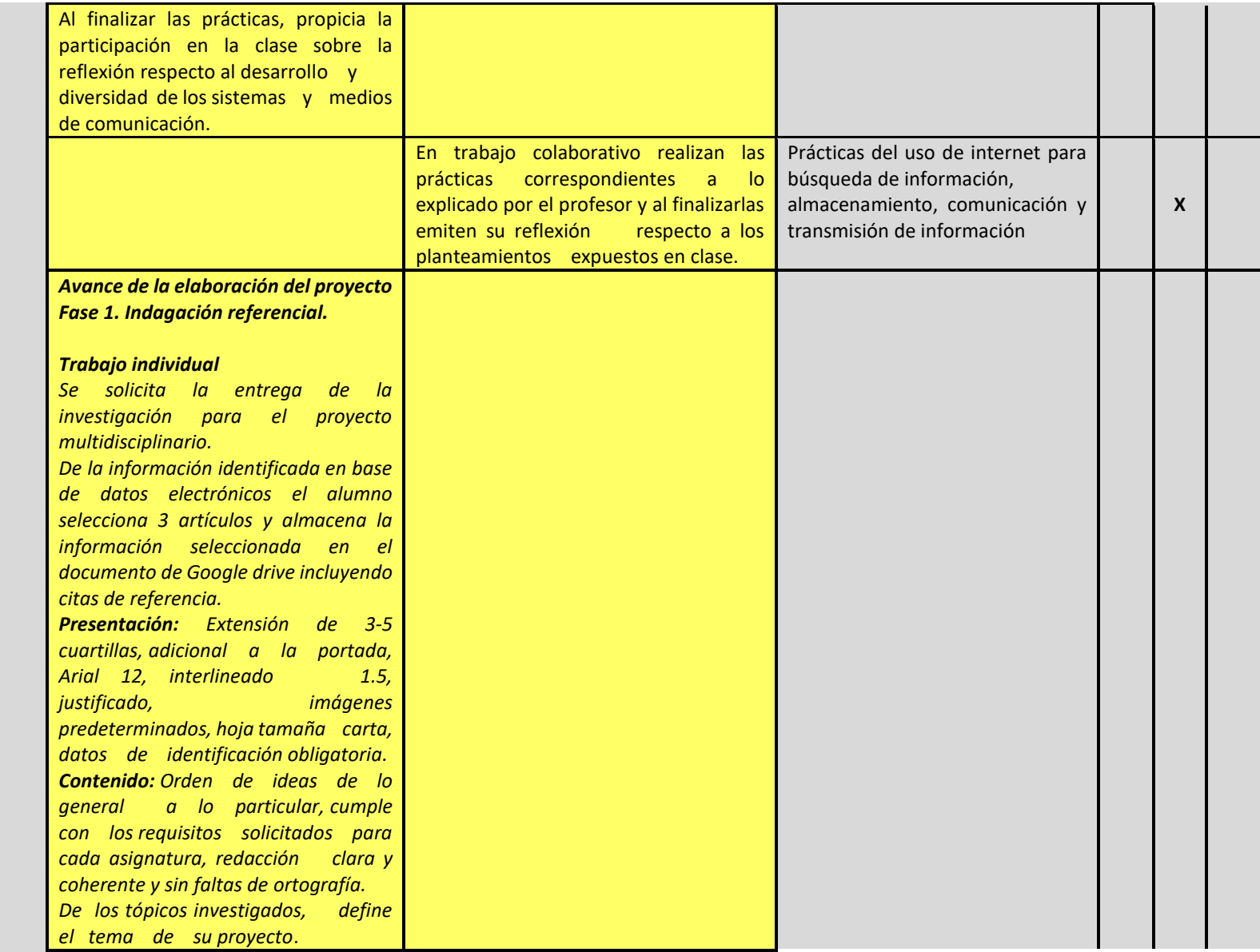

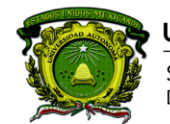

Secretaría de Docencia<br>Dirección de Estudios de Nivel Medio Superior

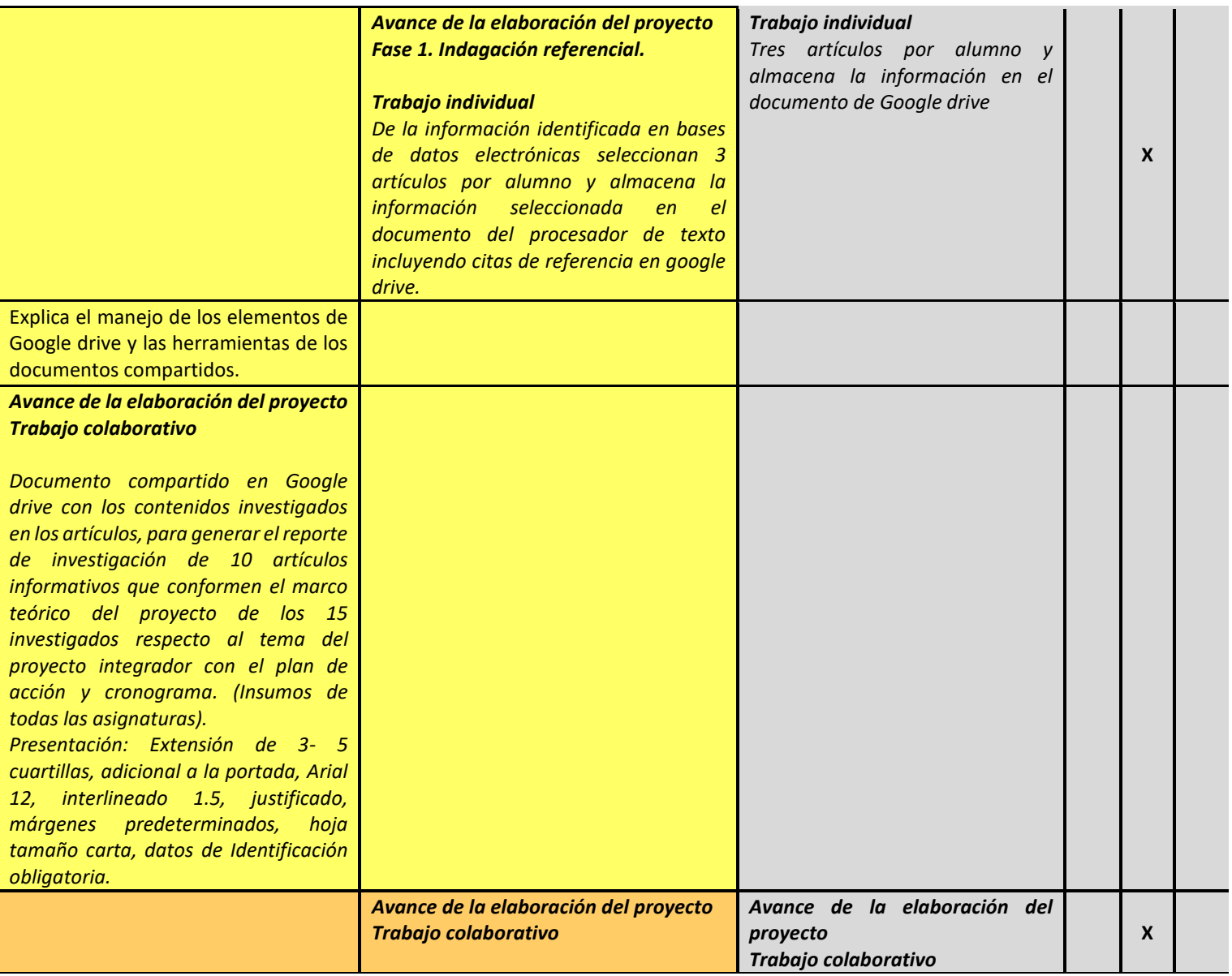

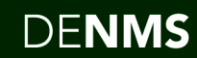

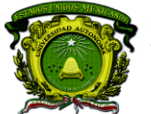

Secretaría de Docencia<br>Dirección de Estudios de Nivel Medio Superior

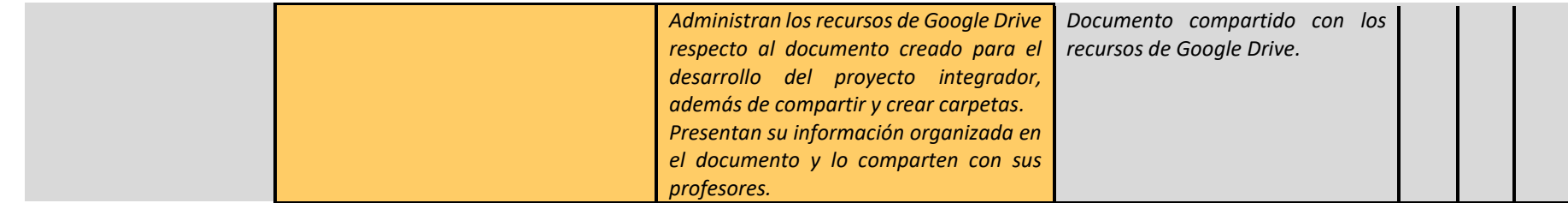

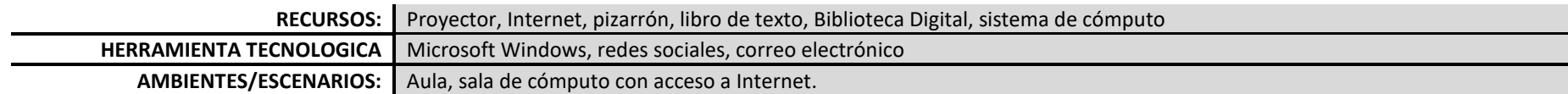

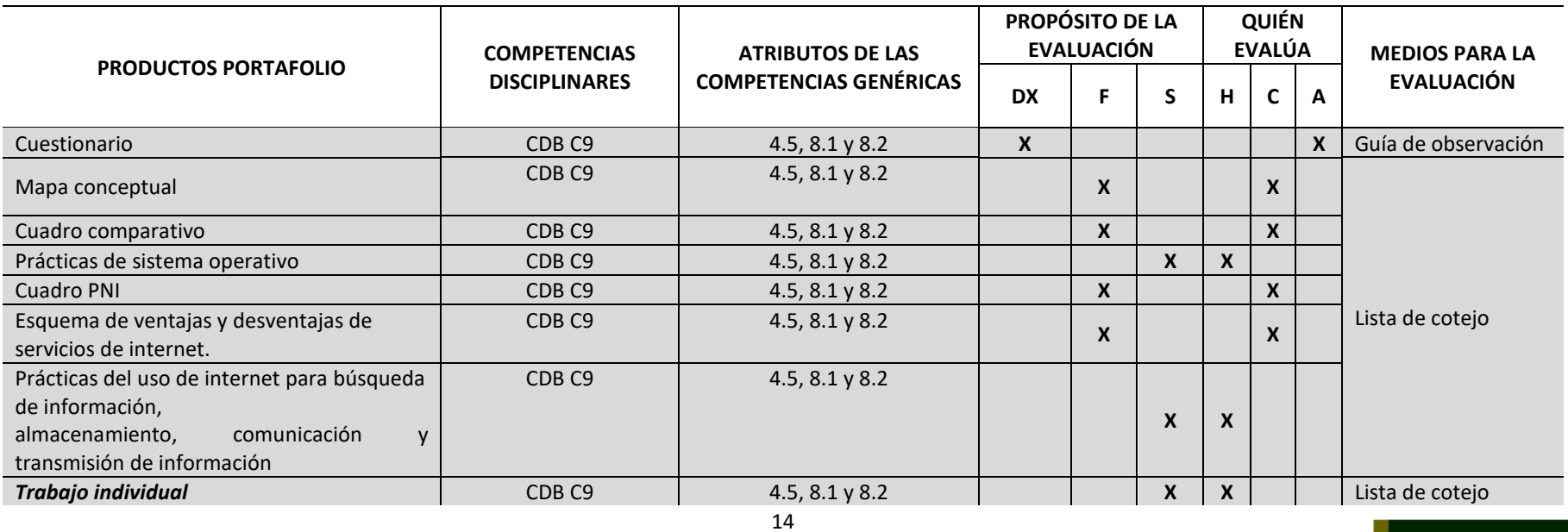

### **PROCESO DE EVALUACIÓN**

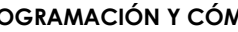

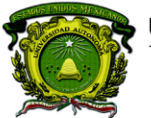

Secretaría de Docencia<br>Dirección de Estudios de Nivel Medio Superior

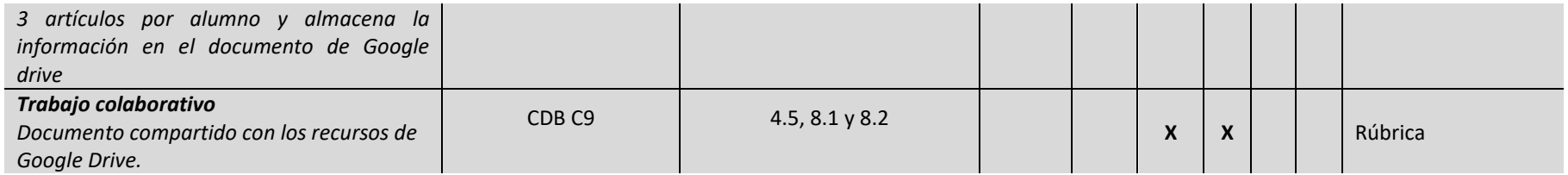

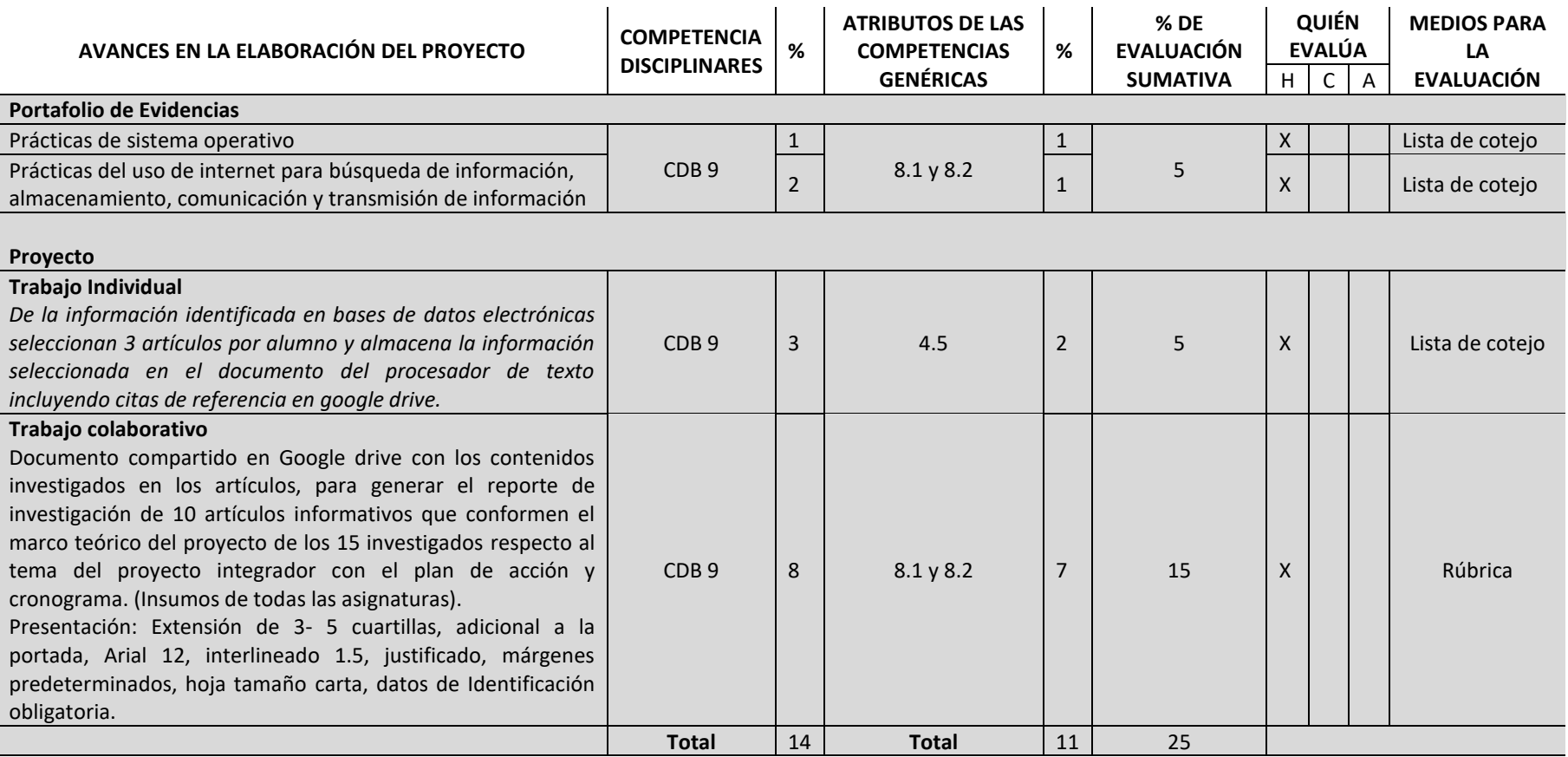

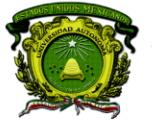

### **CONTENIDOS PROGRAMÁTICOS**

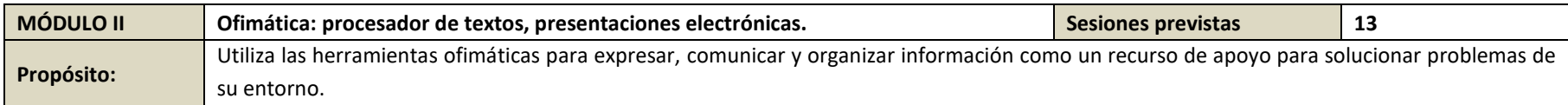

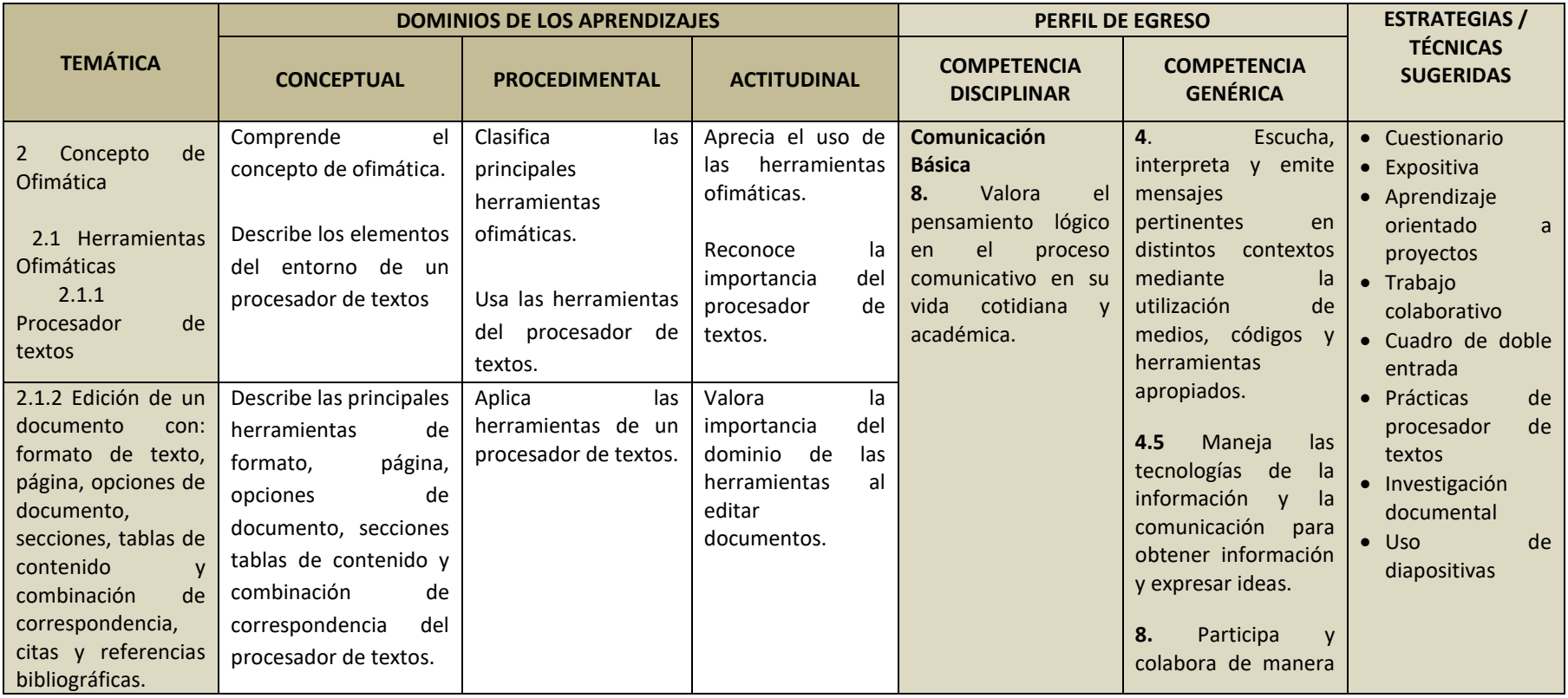

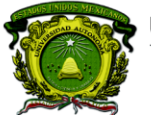

Secretaría de Docencia<br>Dirección de Estudios de Nivel Medio Superior

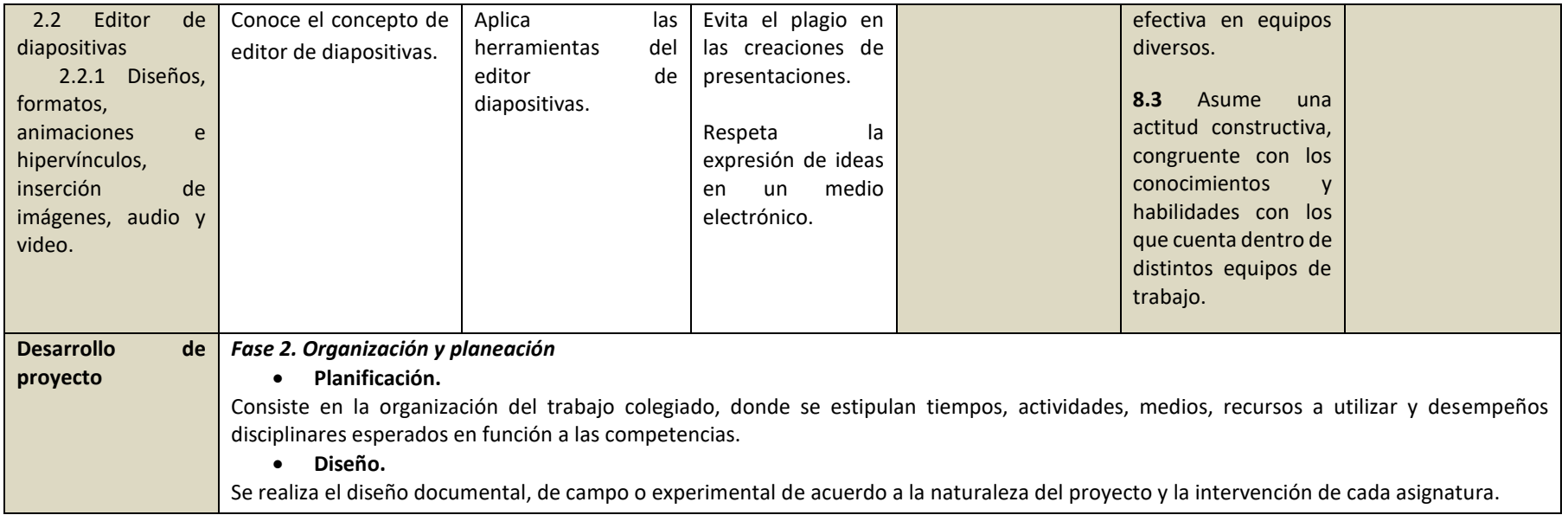

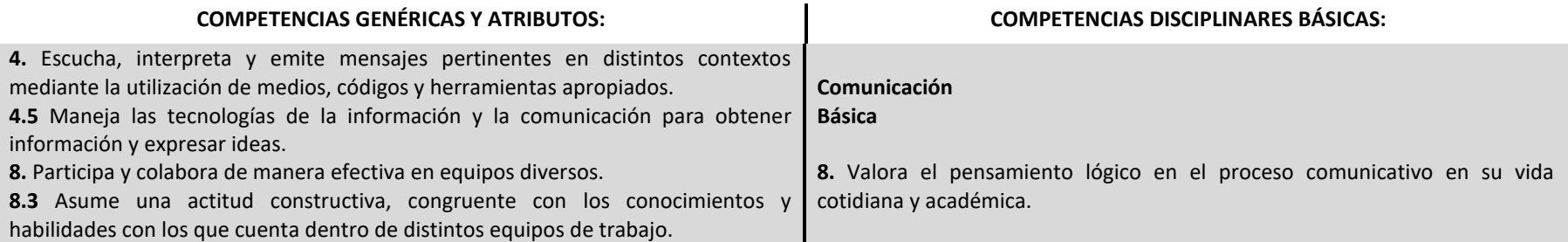

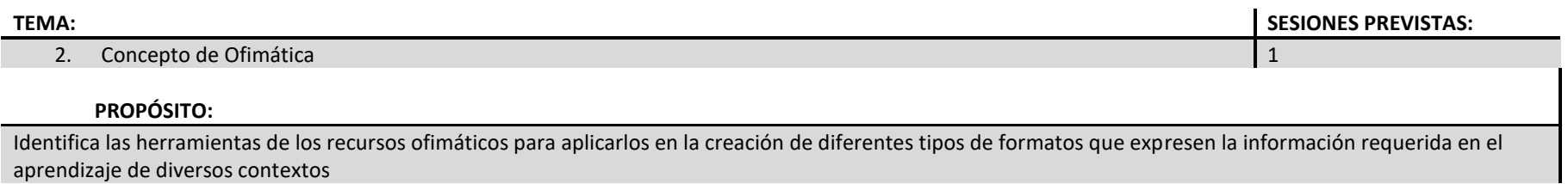

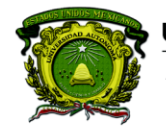

Universidad Autónoma del Estado de México

Secretaría de Docencia<br>Dirección de Estudios de Nivel Medio Superior

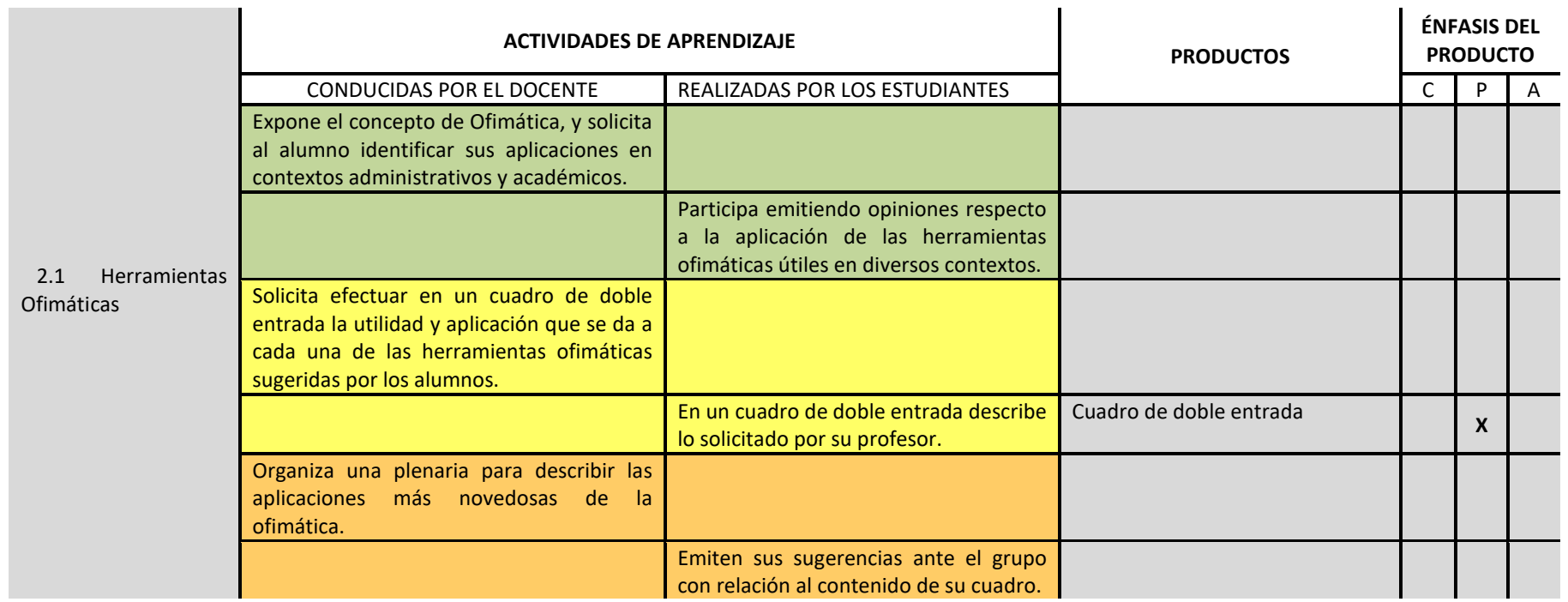

**RECURSOS:** Bibliografía, manuales, libro de texto, sistema de cómputo, Internet.

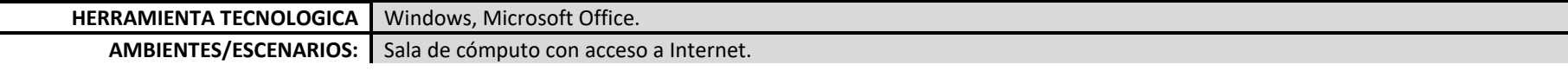

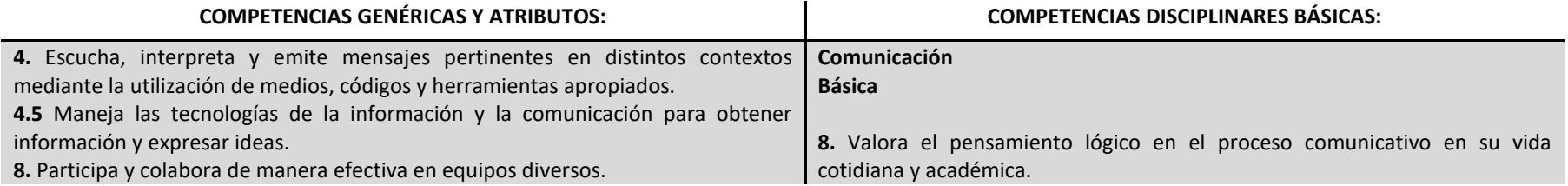

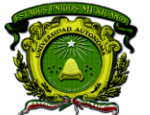

**8.3** Asume una actitud constructiva, congruente con los conocimientos y habilidades con los que cuenta dentro de distintos equipos de trabajo.

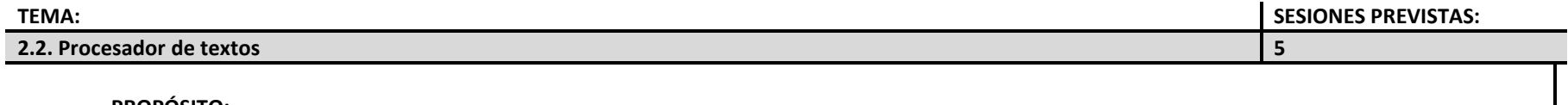

**PROPÓSITO:**

Utiliza las herramientas del Procesador de Textos para la creación, edición e impresión de documentos como un recurso de apoyo para solucionar problemas de su entorno.

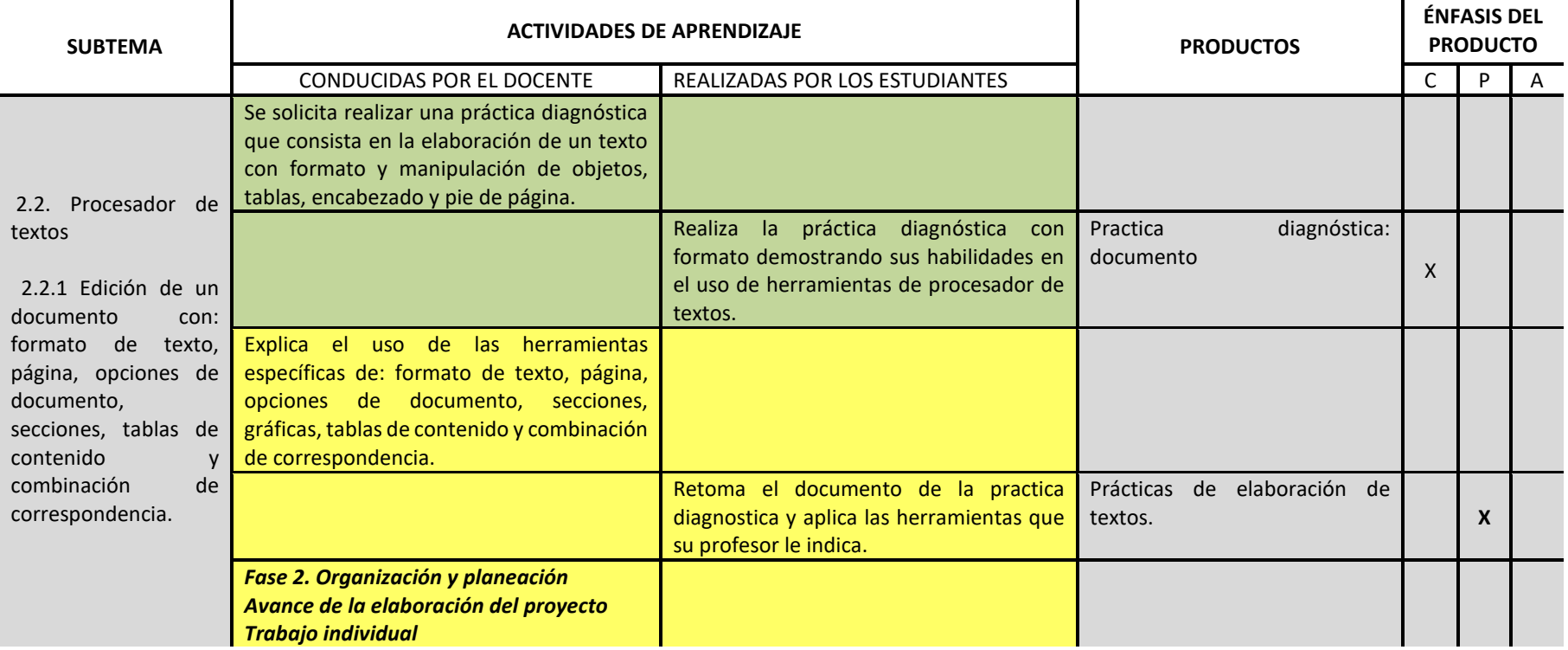

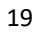

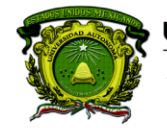

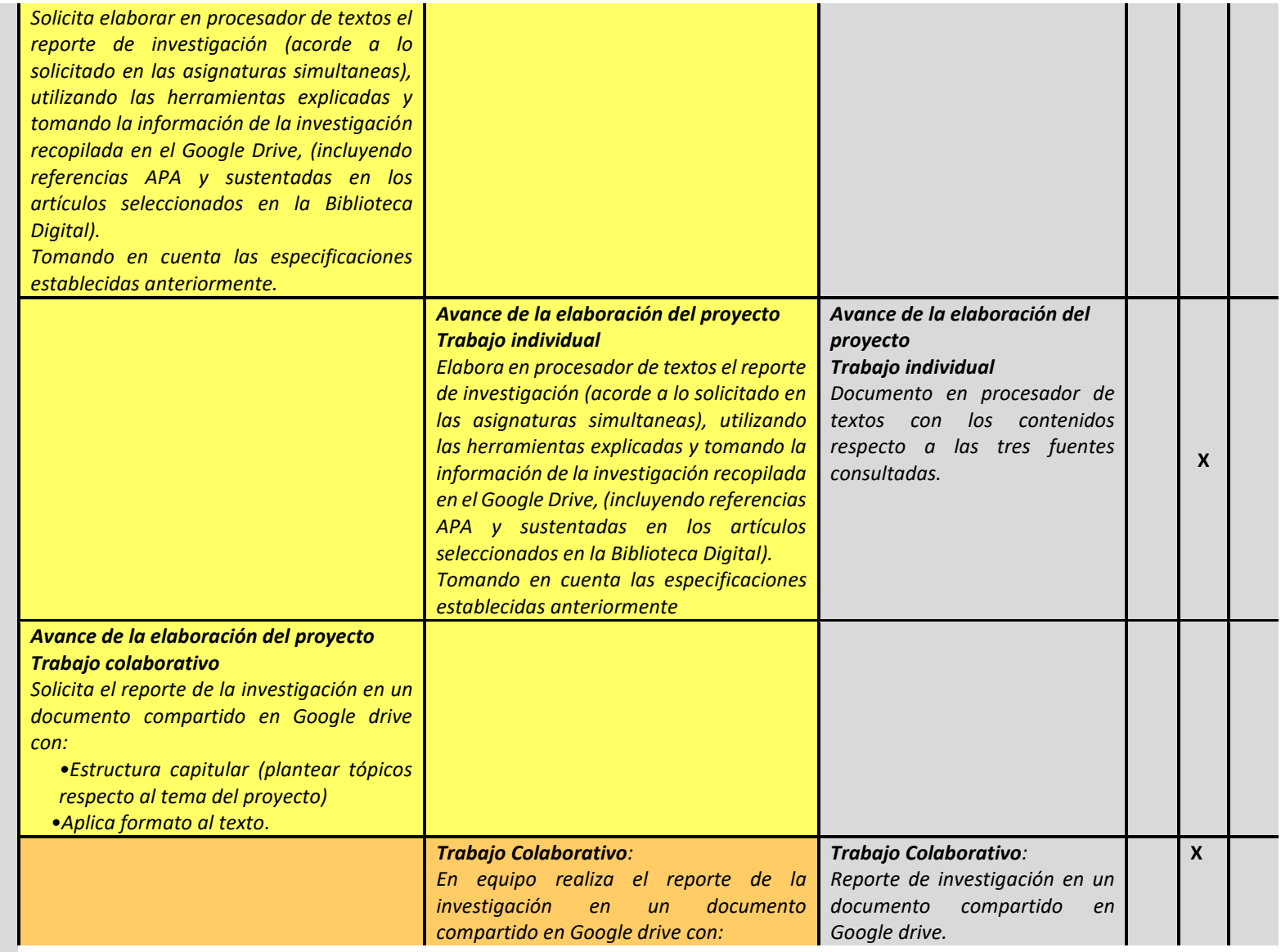

**PROGRAMACIÓN Y CÓMPUTO**

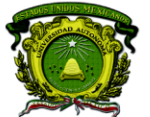

Secretaría de Docencia<br>Dirección de Estudios de Nivel Medio Superior

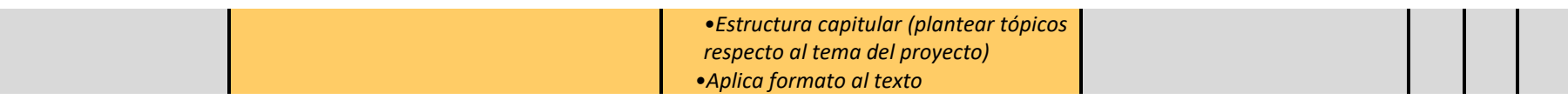

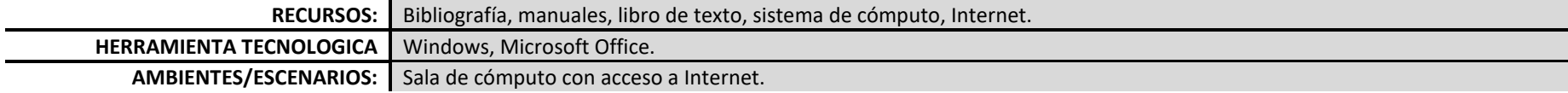

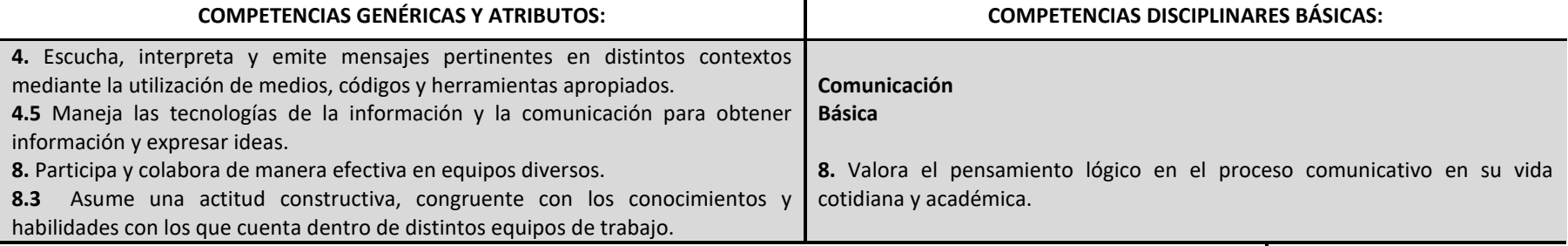

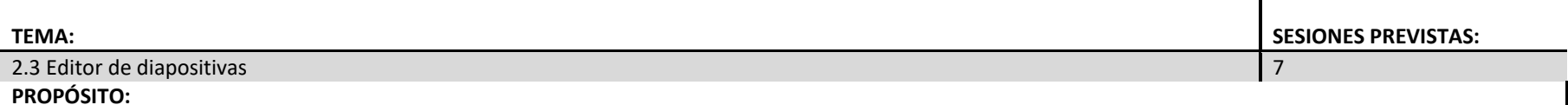

Utiliza las herramientas del editor de diapositivas para la creación, edición y presentación de información en la solución de problemas de su entorno.

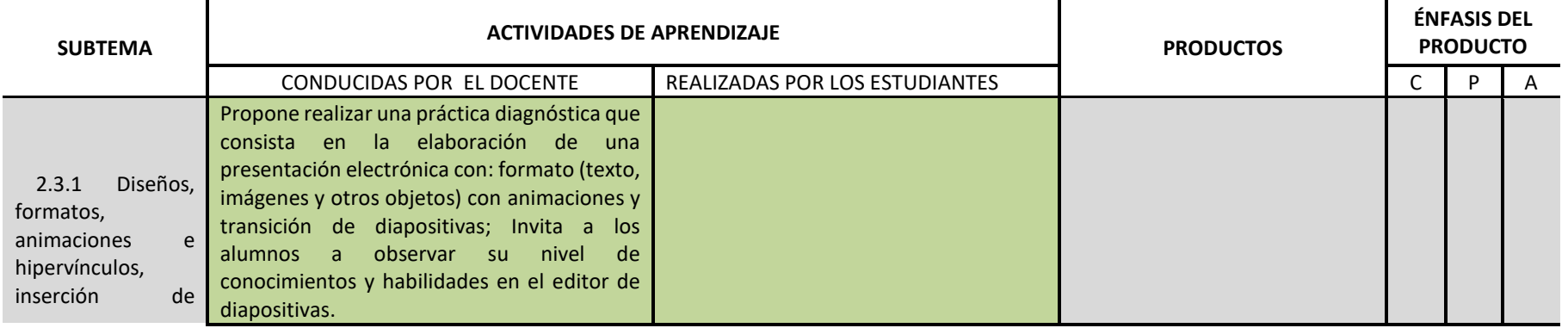

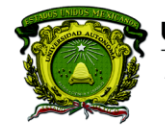

Secretaría de Docencia<br>Dirección de Estudios de Nivel Medio Superior

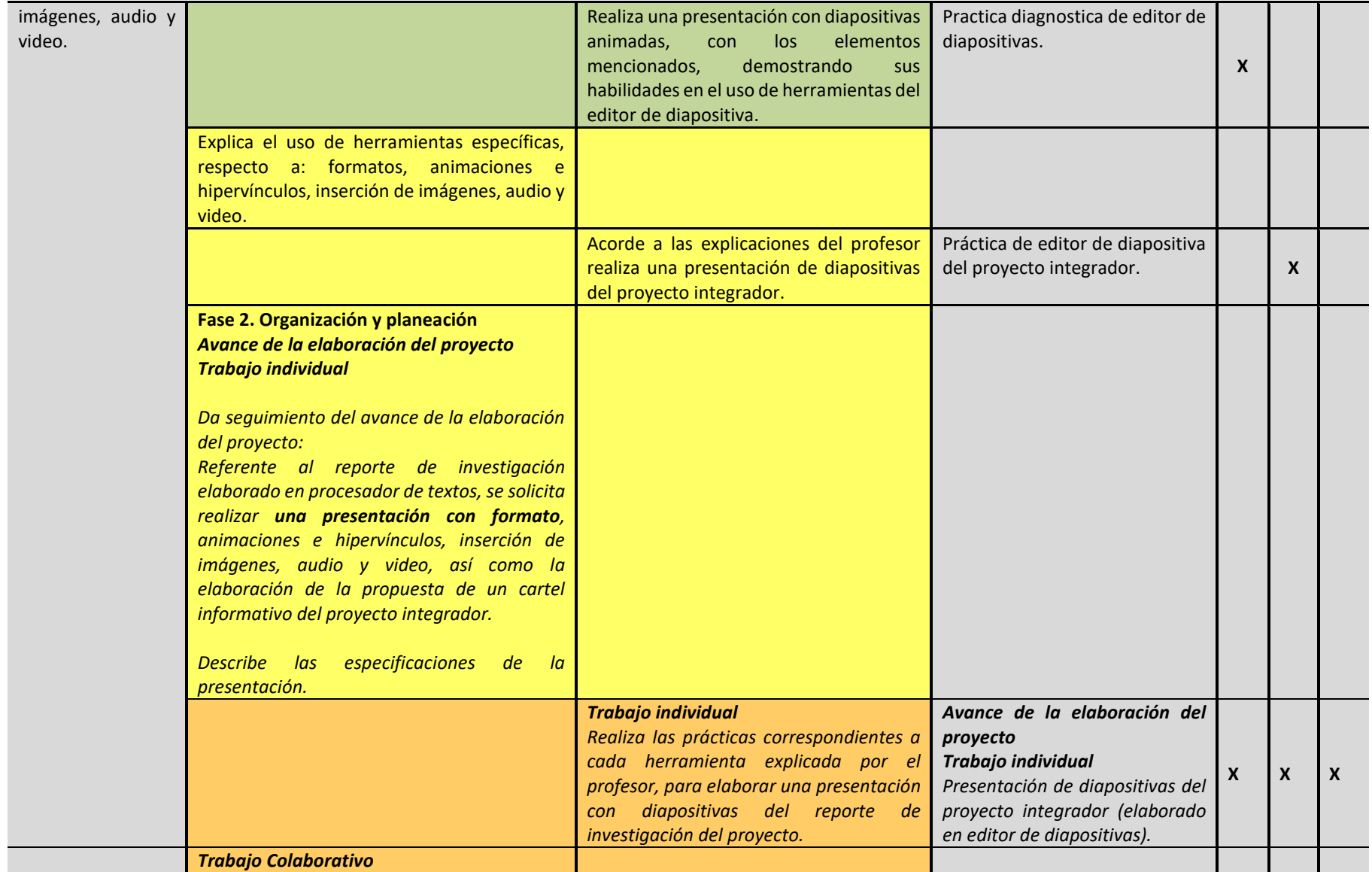

**DENMS** 

22

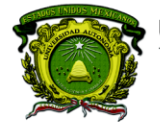

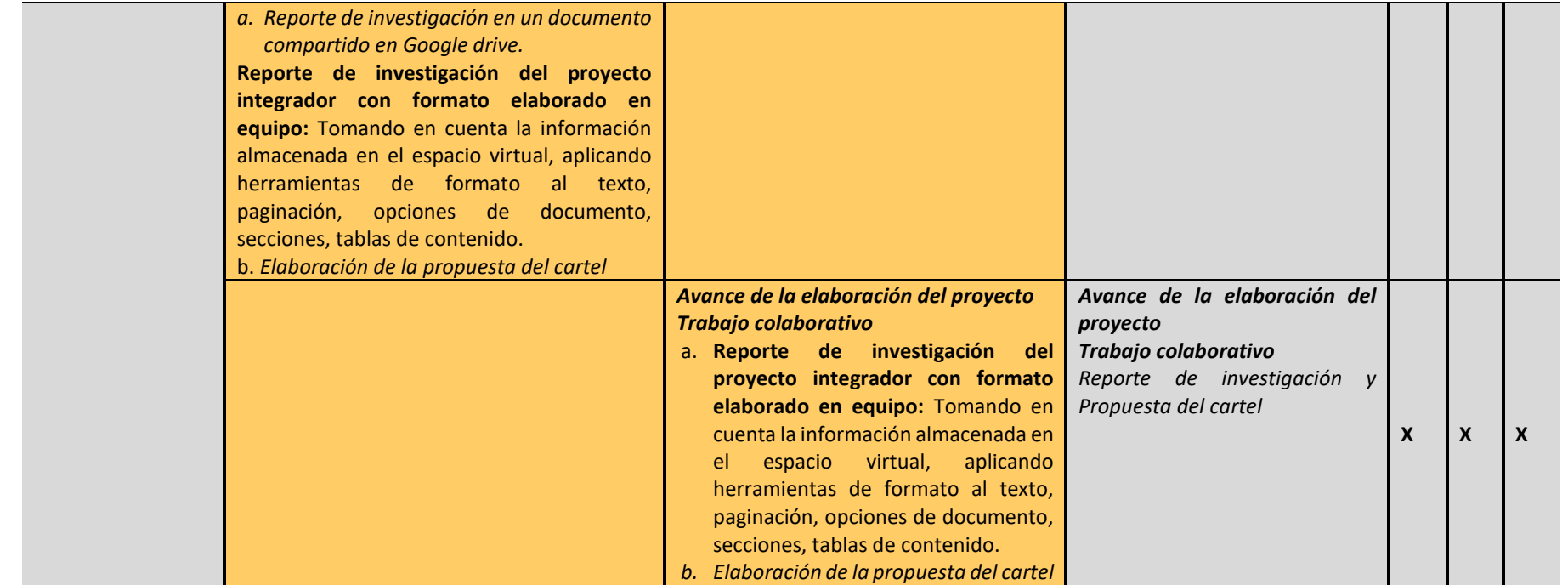

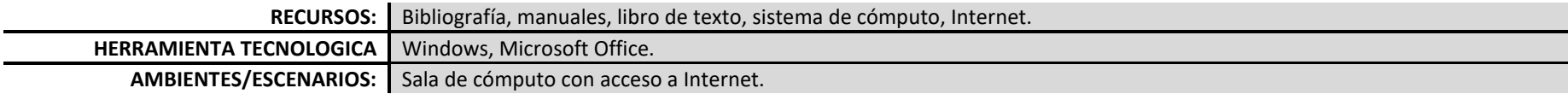

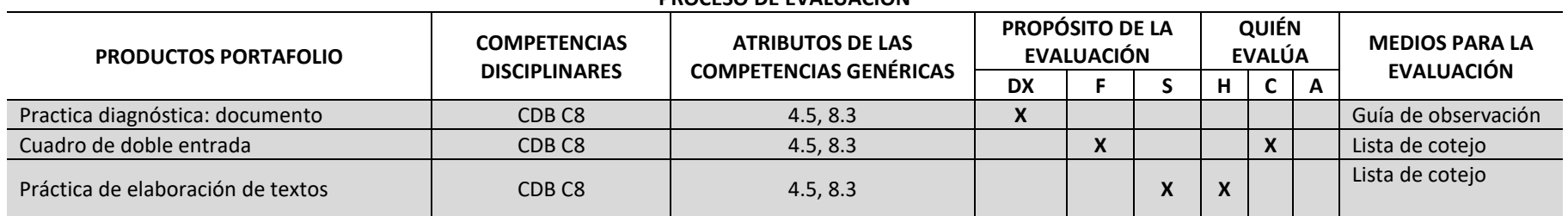

### **PROCESO DE EVALUACIÓN**

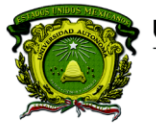

Secretaría de Docencia<br>Dirección de Estudios de Nivel Medio Superior

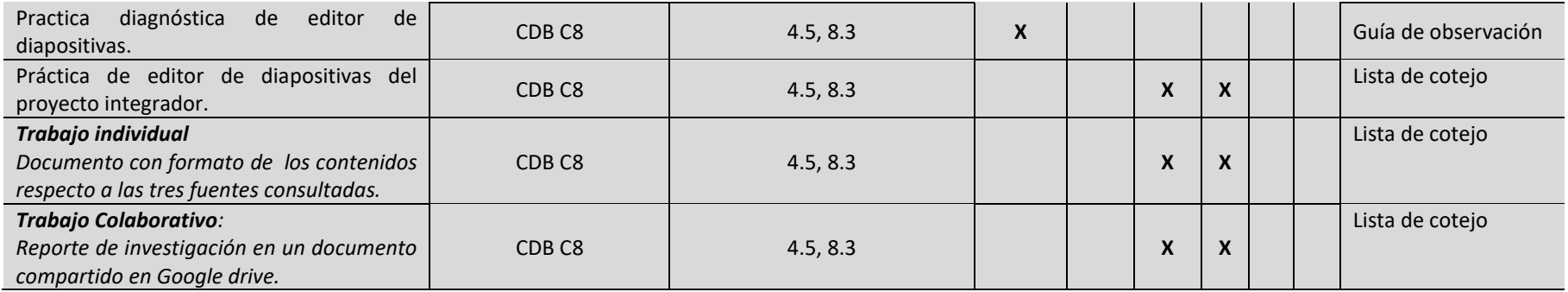

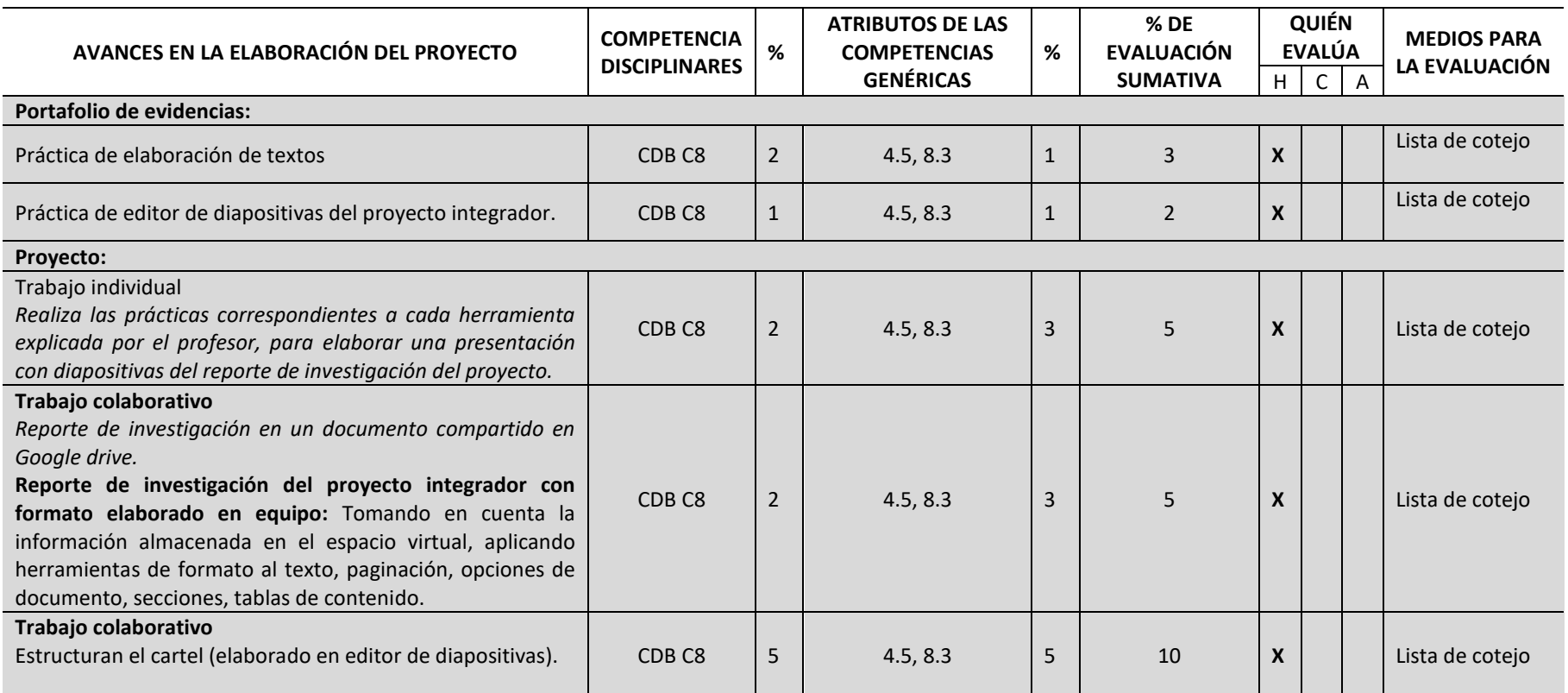

24

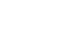

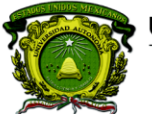

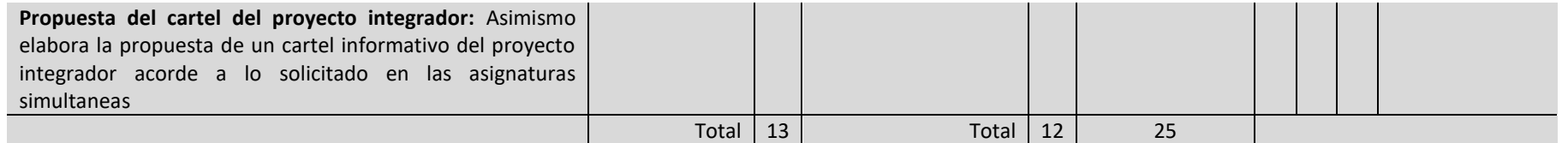

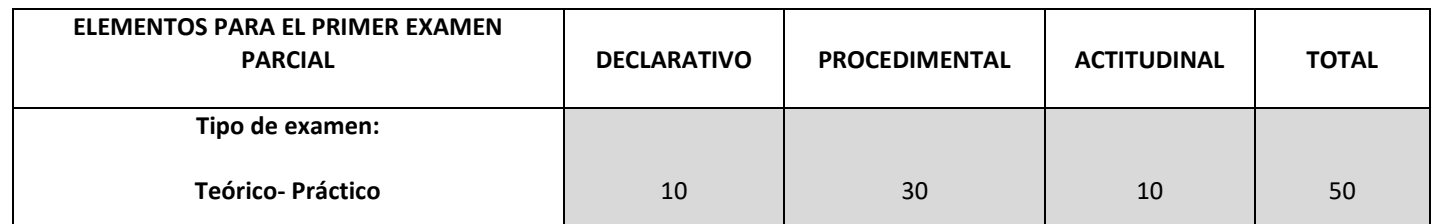

![](_page_24_Picture_99.jpeg)

![](_page_24_Picture_7.jpeg)

![](_page_25_Picture_0.jpeg)

### **CONTENIDOS PROGRAMÁTICOS**

![](_page_25_Picture_339.jpeg)

![](_page_25_Picture_340.jpeg)

![](_page_26_Picture_0.jpeg)

Secretaría de Docencia<br>Dirección de Estudios de Nivel Medio Superior

![](_page_26_Picture_213.jpeg)

![](_page_26_Picture_214.jpeg)

![](_page_26_Picture_215.jpeg)

**DENMS** 

### 27

![](_page_27_Picture_0.jpeg)

![](_page_27_Picture_175.jpeg)

![](_page_27_Picture_176.jpeg)

![](_page_27_Picture_177.jpeg)

![](_page_28_Picture_0.jpeg)

Secretaría de Docencia<br>Dirección de Estudios de Nivel Medio Superior

![](_page_28_Picture_185.jpeg)

![](_page_28_Picture_186.jpeg)

![](_page_28_Picture_187.jpeg)

![](_page_28_Picture_188.jpeg)

![](_page_29_Picture_0.jpeg)

![](_page_29_Picture_152.jpeg)

3 Metodología de solución de problemas. 8 **PROPÓSITO:**

![](_page_30_Picture_0.jpeg)

![](_page_30_Picture_183.jpeg)

![](_page_31_Picture_0.jpeg)

Secretaría de Docencia<br>Dirección de Estudios de Nivel Medio Superior

![](_page_31_Picture_229.jpeg)

![](_page_31_Picture_230.jpeg)

### **PROCESO DE EVALUACIÓN**

![](_page_31_Picture_231.jpeg)

![](_page_32_Picture_0.jpeg)

Secretaría de Docencia<br>Dirección de Estudios de Nivel Medio Superior

![](_page_32_Picture_167.jpeg)

![](_page_33_Picture_0.jpeg)

### **CONTENIDOS PROGRAMÁTICOS**

![](_page_33_Picture_345.jpeg)

![](_page_33_Picture_346.jpeg)

![](_page_34_Picture_0.jpeg)

Secretaría de Docencia<br>Dirección de Estudios de Nivel Medio Superior

![](_page_34_Picture_210.jpeg)

![](_page_34_Picture_211.jpeg)

![](_page_34_Picture_212.jpeg)

**PROGRAMACIÓN Y CÓMPUTO**

![](_page_35_Picture_0.jpeg)

Secretaría de Docencia<br>Dirección de Estudios de Nivel Medio Superior

![](_page_35_Picture_193.jpeg)

![](_page_36_Picture_0.jpeg)

Secretaría de Docencia<br>Dirección de Estudios de Nivel Medio Superior

![](_page_36_Picture_156.jpeg)

![](_page_36_Picture_157.jpeg)

![](_page_36_Picture_158.jpeg)

![](_page_36_Picture_7.jpeg)

![](_page_37_Picture_0.jpeg)

información y expresar ideas.

![](_page_37_Picture_158.jpeg)

![](_page_38_Picture_0.jpeg)

![](_page_38_Picture_178.jpeg)

![](_page_39_Picture_0.jpeg)

Secretaría de Docencia<br>Dirección de Estudios de Nivel Medio Superior

![](_page_39_Picture_121.jpeg)

![](_page_40_Picture_0.jpeg)

Secretaría de Docencia<br>Dirección de Estudios de Nivel Medio Superior

**PROCESO DE EVALUACIÓN** 

![](_page_40_Picture_282.jpeg)

![](_page_40_Picture_283.jpeg)

![](_page_41_Picture_0.jpeg)

Secretaría de Docencia<br>Dirección de Estudios de Nivel Medio Superior

![](_page_41_Picture_181.jpeg)

![](_page_41_Picture_5.jpeg)

![](_page_42_Picture_0.jpeg)

Secretaría de Docencia<br>Dirección de Estudios de Nivel Medio Superior

![](_page_42_Picture_156.jpeg)

![](_page_42_Picture_157.jpeg)

![](_page_42_Picture_158.jpeg)

### **EVALUACIÓN EXTRAORDINARIA**

![](_page_42_Picture_159.jpeg)

![](_page_43_Picture_0.jpeg)

Secretaría de Docencia Dirección de Estudios de Nivel Medio Superior

#### **EVALUACIÓN A TÍTULO DE SUFICIENCIA**

![](_page_43_Picture_100.jpeg)

#### **ACTIVIDADES DE APOYO PARA ESTUDIANTES EN EXAMEN ORDINARIO:**

Asesoramiento continúo para la elaboración del proyecto Comunicación con los docentes de las asignaturas simultaneas Retroalimentación individual y por equipo.

**Asesorías disciplinares permanentes** 

#### **ACTIVIDADES DE APOYO PARA ESTUDIANTES EN EXAMEN EXTRAORDINARIO:**

Asesoramiento continúo para la elaboración de los desempeños adicionales **Asesorías disciplinares permanentes Uso de herramientas tecnológicas para apoyar el desarrollo de las mejoras**

#### **ACTIVIDADES DE APOYO PARA ESTUDIANTES EN EXAMEN A TÍTULO DE SUFICIENCIA:**

Asesoramiento continúo para la elaboración de los desempeños adicionales

**Asesorías disciplinares permanentes** 

**Uso de herramientas tecnológicas para apoyar el desarrollo de las mejoras**

![](_page_44_Picture_0.jpeg)

#### **BÁSICA**

Arriaga, G., et al. (2017). Libro de texto de Programación y cómputo. Editado por UAEM: México ISBN 978-607-422-848-9

#### **COMPLEMENTARIA**

Pérez C. (2013). Informática para Preparatoria, editorial ST. País

#### **MESOGRAFÍA**

Rancel M. consultado en: [http://www.aprenderaprogramar.com/index.php?option=com\\_content&view=category&id=28&Itemid=59](http://www.aprenderaprogramar.com/index.php?option=com_content&view=category&id=28&Itemid=59)

**FUENTES** 

- Angulo R. consultado en **:**<http://programandopseint.blogspot.mx/>
- Uso de bases de datos disponibles para la asignatura en:<http://bibliotecadigital.uaemex.mx/contador/basesdedatos1.php> Por ejemplo: BiblioMedia, Redalyc, entre otros.

#### **BIBLIOGRAFÍA SUGERIDA PARA EL DOCENTE**

- Dálaga. A. (2013) Excel. Avanzado, Colección Manuales Users, Fox Andina/Dálaga S.A. Buenos Aires, Argentina.
- Dálaga. A. (2013) Excel. Guía Práctica para el usuario, Serie USERS Fox Andina/, S.A., Buenos Aires, Argentina.
- Joyanes L. (2008) Fundamentos de programación, Algoritmos, Estructuras de datos y Objetos, Cuarta Edición,Mc Graw-Hill, Madrid, España.
- Norton, Peter (2008). Introducción a la Computación. Editorial Mc Graw Hill: México

![](_page_45_Picture_0.jpeg)

Secretaría de Docencia Dirección de Estudios de Nivel Medio Superior

### **ANEXOS: LISTAS DE COTEJO MÓDULO I**

### **Lista de cotejo**  Prácticas de Sistema Operativo (Trabajo individual) Valor 2

![](_page_45_Picture_68.jpeg)

![](_page_45_Picture_6.jpeg)

![](_page_46_Picture_0.jpeg)

Secretaría de Docencia<br>Dirección de Estudios de Nivel Medio Superior

**Lista de cotejo** 

Prácticas de Sistema Operativo

(Trabajo individual) Valor 3

![](_page_46_Picture_69.jpeg)

![](_page_47_Picture_0.jpeg)

Secretaría de Docencia<br>Dirección de Estudios de Nivel Medio Superior

**Lista de cotejo**  Búsqueda de información en bases de datos electrónicas y académicas (Trabajo individual) Valor 5

![](_page_47_Picture_65.jpeg)

**PROGRAMACIÓN Y CÓMPUTO**

![](_page_48_Picture_0.jpeg)

Secretaría de Docencia<br>Dirección de Estudios de Nivel Medio Superior

**Lista de cotejo** 

Documento compartido de Google Drive con los contenidos investigados en los artículos (Trabajo colaborativo) Valor 5

![](_page_48_Picture_69.jpeg)

**PROGRAMACIÓN Y CÓMPUTO**

![](_page_49_Picture_0.jpeg)

### **Lista de cotejo**

Reporte de investigación

(Trabajo colaborativo) Valor 10

![](_page_49_Picture_116.jpeg)

![](_page_50_Picture_0.jpeg)

Secretaría de Docencia<br>Dirección de Estudios de Nivel Medio Superior

### **MÓDULO II**

### **Lista de cotejo**  Practica de elaboración de texto (Trabajo individual) Valor 3

![](_page_50_Picture_79.jpeg)

![](_page_51_Picture_0.jpeg)

Secretaría de Docencia<br>Dirección de Estudios de Nivel Medio Superior

**Lista de cotejo** 

Práctica de editor de diapositivas (Trabajo individual) Valor 2

![](_page_51_Picture_81.jpeg)

![](_page_51_Picture_6.jpeg)

![](_page_52_Picture_0.jpeg)

Secretaría de Docencia<br>Dirección de Estudios de Nivel Medio Superior

**Lista de cotejo** 

Reporte de investigación con formato

(Trabajo colaborativo) Valor 10

![](_page_52_Picture_102.jpeg)

![](_page_53_Picture_0.jpeg)

Secretaría de Docencia<br>Dirección de Estudios de Nivel Medio Superior

**Lista de cotejo** Avance del cartel (elaborado en un editor de diapositivas) (Trabajo colaborativo) Valor 10

![](_page_53_Picture_77.jpeg)

![](_page_53_Picture_6.jpeg)

![](_page_54_Picture_0.jpeg)

Secretaría de Docencia<br>Dirección de Estudios de Nivel Medio Superior

### **MÓDULO III**

**Lista de cotejo** 

Programas funcionando con: algoritmo, pseudocódigo y diagrama de flujo.

(Trabajo individual) Valor 5

![](_page_54_Picture_107.jpeg)

![](_page_55_Picture_0.jpeg)

Secretaría de Docencia<br>Dirección de Estudios de Nivel Medio Superior

**Lista de cotejo** 

Algoritmo y diagrama de flujo respecto al tema del proyecto integrador (Trabajo colaborativo)

![](_page_55_Picture_72.jpeg)

![](_page_56_Picture_0.jpeg)

Secretaría de Docencia<br>Dirección de Estudios de Nivel Medio Superior

**Lista de cotejo** 

**Rúbrica de proyecto integrador** 

Revisan la información y estructura del cartel (elaborada en un editor de diapositivas)

(Trabajo colaborativo) Valor 10

![](_page_56_Picture_106.jpeg)

Secretaría de Docencia<br>Dirección de Estudios de Nivel Medio Superior

### **MÓDULO IV**

**Lista de cotejo**

Prácticas de software de uso libre

![](_page_57_Picture_116.jpeg)

Nota: Si no se pudiera instalar en salas de cómputo el alumno evidenciara con imágenes los elementos antes mencionados.

![](_page_58_Picture_0.jpeg)

Secretaría de Docencia<br>Dirección de Estudios de Nivel Medio Superior

![](_page_58_Picture_59.jpeg)

![](_page_59_Picture_0.jpeg)

Secretaría de Docencia<br>Dirección de Estudios de Nivel Medio Superior

### **DESARROLLO DEL PROYECTOS MULTIDISCIPLINARIO**

![](_page_59_Picture_77.jpeg)

![](_page_59_Picture_6.jpeg)

![](_page_60_Picture_0.jpeg)

Secretaría de Docencia Dirección de Estudios de Nivel Medio Superior

### **PROCESO DE PLANEACIÓN DIDÁCTICA DEL PROYECTO INTEGRADOR DE 1er. SEMESTRE. CBU 2015. PROGRAMACION Y CÓMPUTO.**

![](_page_60_Picture_236.jpeg)

![](_page_60_Picture_6.jpeg)

![](_page_61_Picture_0.jpeg)

![](_page_61_Picture_204.jpeg)

![](_page_62_Picture_0.jpeg)

Secretaría de Docencia<br>Dirección de Estudios de Nivel Medio Superior

![](_page_62_Picture_210.jpeg)

![](_page_63_Picture_0.jpeg)

#### **Instrumentos para competencias Disciplinares**

**Nivel de logro 1: Inicial.** Implica la adquisición y demostración de los desempeños más simples que servirán de base a los más elaborados. El alumno tiene poco margen de autonomía y la supervisión del profesor es estrecha. Desde el punto de vista afectivo, el alumno se encuentra primordialmente centrado en sí mismo; interesado en cubrir sus necesidades y en conocerse más que en conocer y satisfacer las de otros. Cognoscitivamente, implica tanto la experiencia y captación de la realidad concreta, como su conceptualización abstracta en términos de principios, fórmulas, teorías y leyes. El conocimiento se refiere aquí a la retención de datos específicos y de conceptos universales; la comprensión, a la habilidad para reconstruir los datos y ofrecer interpretaciones donde se relacionan los diversos elementos implicados.

![](_page_63_Picture_109.jpeg)

Módulo I

![](_page_63_Picture_110.jpeg)

![](_page_63_Picture_9.jpeg)

![](_page_64_Picture_0.jpeg)

Secretaría de Docencia Dirección de Estudios de Nivel Medio Superior

#### Módulo II

#### **Nivel de logro: Inicial**

![](_page_64_Picture_121.jpeg)

#### Módulo III y IV

#### **Nivel de logro: Inicial**

![](_page_64_Picture_122.jpeg)

#### **RÚBRICA DE COMPETENCIAS GENÉRICAS**

**Nivel de logro 1: Inicial.** Implica la adquisición y demostración de los desempeños más simples que servirán de base a los más elaborados. El alumno tiene poco margen de autonomía y la supervisión del profesor es estrecha. Desde el punto de vista afectivo, el alumno se encuentra primordialmente centrado en sí mismo; interesado en cubrir sus necesidades y en conocerse más que en conocer y satisfacer las de otros. Cognoscitivamente, implica tanto la experiencia y captación de la realidad concreta, como su conceptualización abstracta en términos de principios, fórmulas, teorías y leyes. El conocimiento se refiere aquí a la retención de datos específicos y de conceptos universales; la comprensión, a la habilidad para reconstruir los datos y ofrecer interpretaciones donde se relacionan los diversos elementos implicados.

#### **MÓDULO I**

![](_page_64_Picture_123.jpeg)

![](_page_64_Picture_14.jpeg)

![](_page_65_Picture_0.jpeg)

Secretaría de Docencia Dirección de Estudios de Nivel Medio Superior

![](_page_65_Picture_270.jpeg)

### **MÓDULO II**

![](_page_65_Picture_271.jpeg)

![](_page_66_Picture_0.jpeg)

Secretaría de Docencia<br>Dirección de Estudios de Nivel Medio Superior

![](_page_66_Picture_233.jpeg)

### **MÓDULO III**

![](_page_66_Picture_234.jpeg)

### **MÓDULO IV**

![](_page_66_Picture_235.jpeg)

![](_page_66_Picture_9.jpeg)